CRWMS/M&O

# **Calculation Cover Sheet**

MOL.19990713.0076

 $\begin{array}{c|c} \texttt{1.} & \texttt{QA: L} \end{array}$ 

Complete only applicable items.

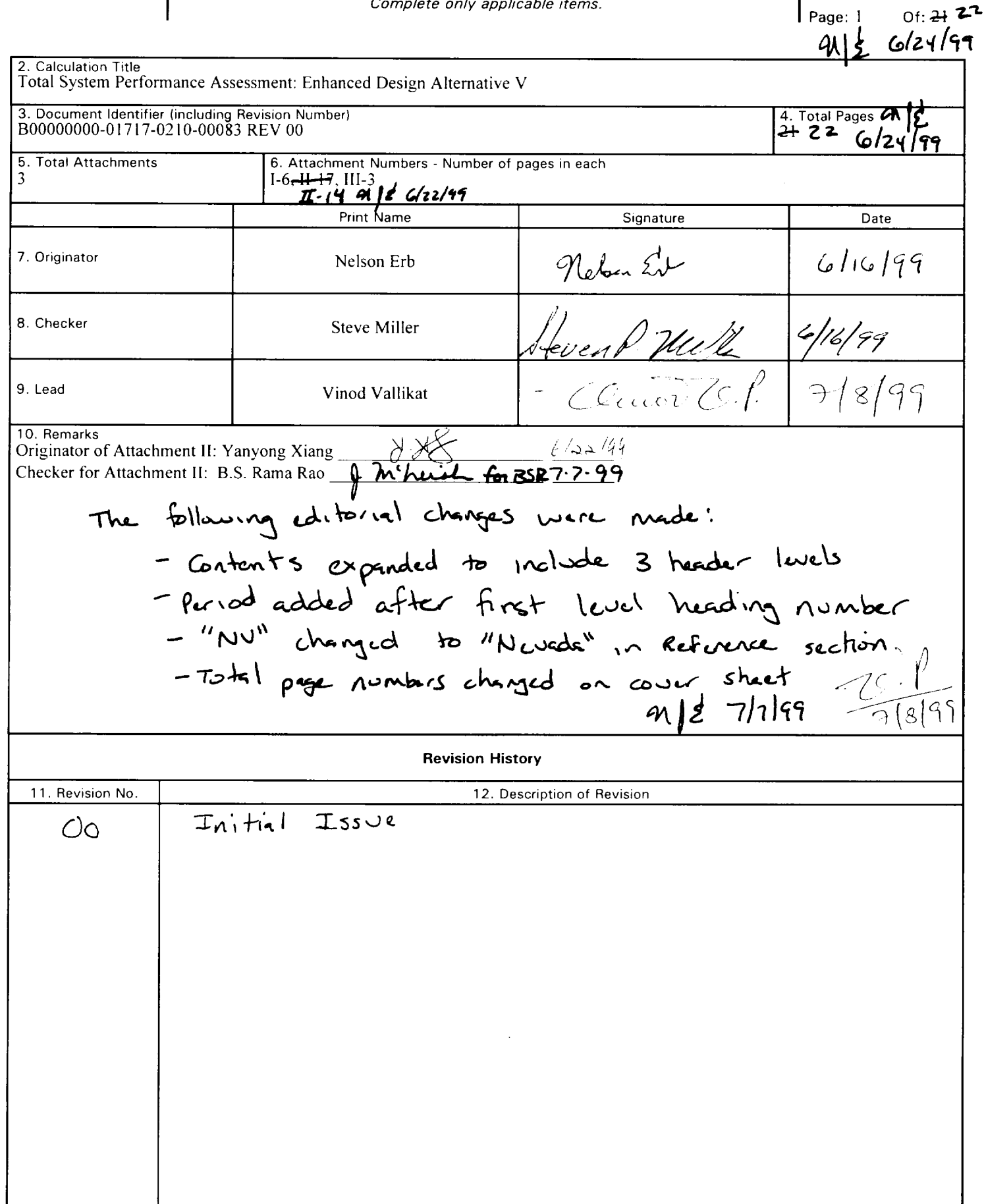

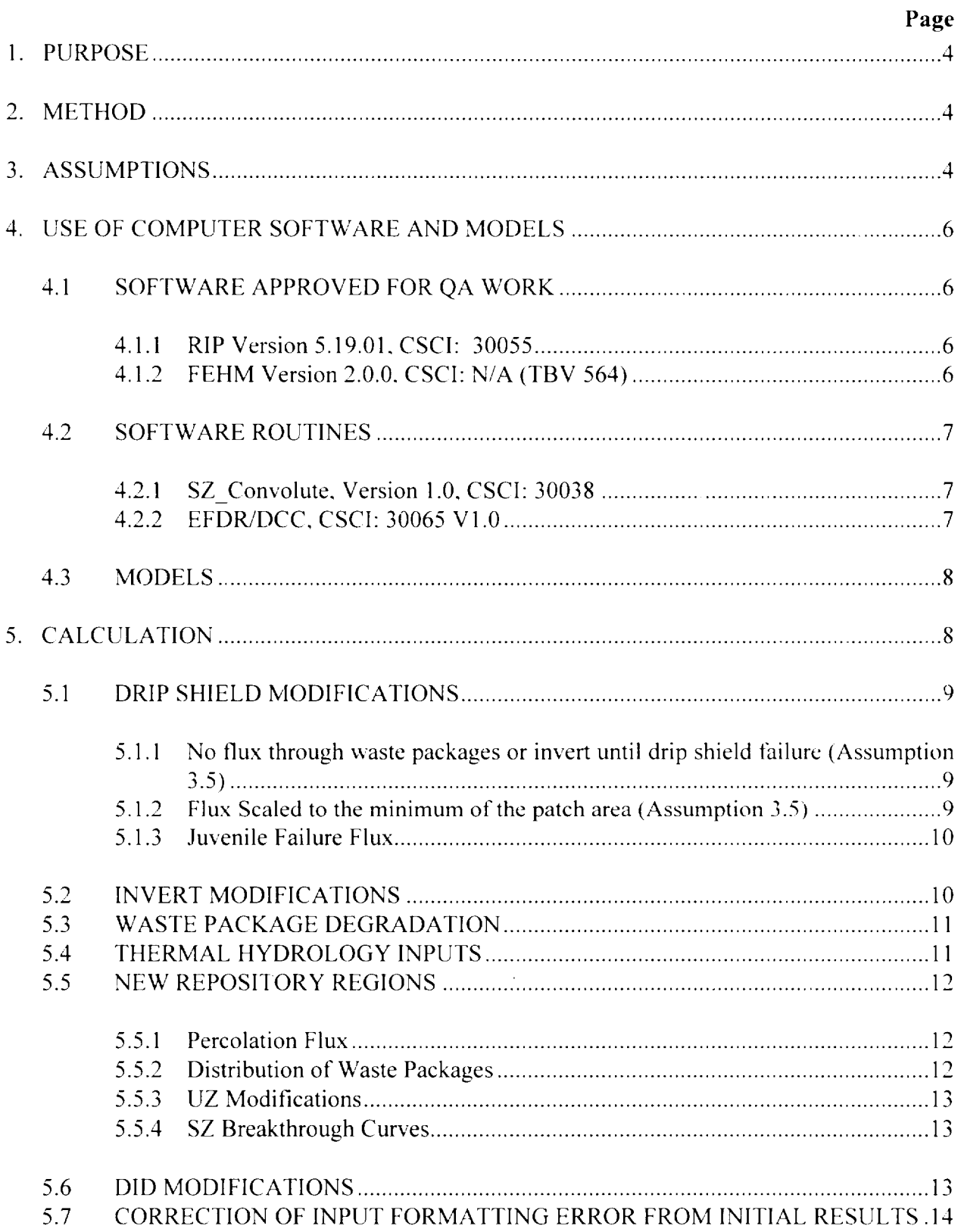

# **CONTENTS**

 $\sim$ 

 $\begin{aligned} \mathcal{L}_{\text{R}}(\mathbf{r},\mathbf{r}) = \mathcal{L}_{\text{R}}(\mathbf{r},\mathbf{r}) + \mathcal{L}_{\text{R}}(\mathbf{r},\mathbf{r}) + \mathcal{L}_{\text{R}}(\mathbf{r},\mathbf{r}) + \mathcal{L}_{\text{R}}(\mathbf{r},\mathbf{r}) + \mathcal{L}_{\text{R}}(\mathbf{r},\mathbf{r}) + \mathcal{L}_{\text{R}}(\mathbf{r},\mathbf{r}) + \mathcal{L}_{\text{R}}(\mathbf{r},\mathbf{r}) + \mathcal{L}_{\text{R}}(\mathbf{r},\mathbf{r})$ 

 $\overline{\phantom{a}}$ 

 $\sim$ 

 $\sim$ 

# **CONTENTS** (continued)

 $\sim$   $\sim$ 

 $\overline{\phantom{a}}$ 

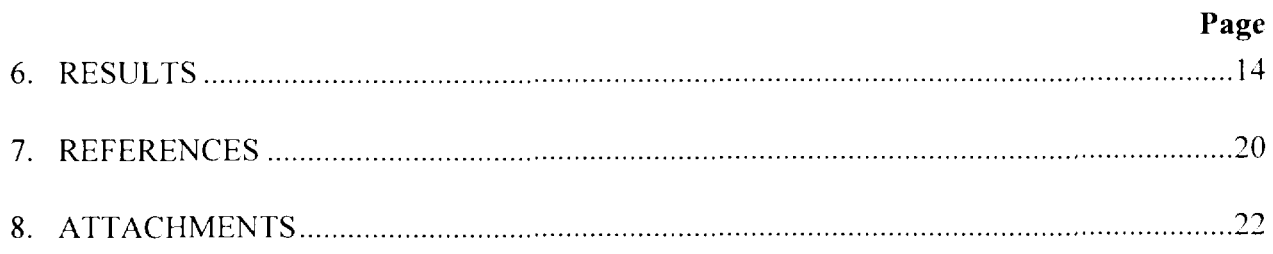

 $\overline{\phantom{a}}$ 

#### **1. PURPOSE**

This calculation documents the total system performance assessment modeling of Enhanced Design Analyses (EDA) V. EDA V is based on the TSPA-VA base design which has been modified with higher thermal loading, a quartz sand invert, and line loading with 21 PWR waste packages that have 2-cm thick titanium grade 7 corrosion resistant material (CRM) drip shields placed over dual-layer waste packages composed of 'inside out' VA reference material (CRWMS M&O 1999a). This document details the changes and assumptions made to the VA reference Performance Assessment Model (CRWMS M&O 1998a) to incorporate the design changes detailed for EDA V. The performance measure for this evaluation is expected value dose-rate history. Time histories of dose rate are presented for EDA V and a Defense in Depth (DID) analysis base on EDA V. Additional details concerning the Enhanced Design Alternative II are provided in the "LADS 3-12 Requests" interoffice correspondence (CRWMS M&O 1999a).

#### **2. METHOD**

Total system performance assessment calculations require coupling and/or information transfer between models that represent the major components of the repository. These models. their coupling, and input parameter values used in the TSPA-VA base case are described in *Total System Performance Assessment - Viability Assessment Base Case (CRWMS M&O. 1998a). The overall* computational system remains unchanged for the design feature assessments presented in this report. However. the implementation of specific components of the base case total system model have been changed to account for the effects of the design features. The specific changes to the base case model are described in the following sections of this document.

#### **3. ASSUMPTIONS**

The assumptions that formed the basis for the TSPA-VA base case model described in *Total System Performance Assessment – Viability Assessment Base Case* (CRWMS M&O, 1998a) are entirely applicable to this calculation with any exceptions detailed below.

Assumptions for EDA V modeling:

- 3.1 The base case TSPA-VA model is based on a drift spacing of 28 meters and with point loading. For EDA V. the waste packages are placed in a line load and the drift separation is increased to 40 meters with an increased thermal loading of 150 MTU per acre (CRWMS M&O 1999a, p. 17-18). With increased thermal loading the repository design requires 420 acres of the proposed repository block. The assumptions for this 'line load' configuration are inherent within the thermal hydrology data input to the TSPA model (CRWMS M&O 1999d. Item 2). It is also assumed that the same number of maste packages \\ill be used as in the base case.
- 3.2 Fifty percent of the VA percolation flus was used for the thermal hydrology (CRWMS M&O 1999d. Item 2). This is appropriate based on the TSPA-VA percolation fluxes (CRWMS

M&O 1998f, p.  $T2-33$ , Table 40, and the area fraction of the repository). The inputs to the thermal hydrology and EDA-V calculations are reasonable and consistent.

- 3.3 With the change in the repository footprint, there are associated changes to repository regions. Unlike the TSPA-VA base case in which six repository regions are defined. the EDA V repository is divided into four distinct regions for the total system model. These regions differ from the base case regions and thus have new properties. Changes to the model to account for the new regions include new average percolation fluxes for each region. new waste package distributions, and changes to definition of capture regions within the unsaturated and saturated zone models to account for the placement of the repository regions.
- 3.4 The basic waste package design is a 21 PWR uaste package. For EDA V the mate package is constructed of two materials in an 'inside out' VA configuration. The inner material is A5 16 carbon steel, approximately 10 cm thick, and the outer material is approsimately 2 cm thick Alloy-22 (CRWMS M&O 1999a. p. 18). For the total system performance assessment modeling the base case waste package and EBS geometry was modified to account for the new waste package dimensions. All other assumptions for the waste package materials are inherent within the waste package degradation input tables (CRWMS M&O 1999d. Item 3).
- 3.5 A drip shield is part of the design feature for EDA V. The drip shields are assumed to have a "mail-box" (inverted U-shaped) configuration and to be placed over the maste packages with a gap between the drip shields and the waste packages to avoid direct contact (CRWMS) M&O 1999a). The drip shields are 2-cm thick and are composed of titanium grade 7. It is assumed for the TSPA model that no flux reaches the waste packages or invert while the drip shield remains intact.
- 3.6 After drip shield failure it is assumed that the flux into the waste package is scaled to the lesser of the available patch area of the drip shield or the waste package.
- 3.7 Cuartz sand was assumed to be the invert material. The invert dimensions remained identical to the base case configuration. Invert Kd values were assumed to be equal to 0 for quartz sand.
- 3.8 Invert saturation remained at 0.05 residual saturation (DTN: LL990301804242.083 File: ./ $noBF$  1 50 c j4 17 03e 03 0 preClose/ NUFT input/ ldth/ DKMrcktb12-97-afmeanj4-bfsl Oa) until drip shield failure. The invert saturation was calculated after drip shield failure by using the relative permeability curve assuming gravity flow. The flus into the drift was used for this calculation.

#### **4. USE OF COMPUTER SOFTWARE AND MODELS**

#### **4.1 SOFTWARE APPROVED FOR QA WORK**

The software used for modeling different components of the repository system in the TSPA-VA total system model are listed in this section. The FEHM software (TBV 564) has not been verified at the time of the calculations and the results from these calculations should be considered TBV (to be verified). The software used for the analyses presented in this document include the same software used for the TSPA-VA base case calculation (CRWMS M&O. 1998a). No new softmare was used for the design feature analyses.

WAPDEG and NUFT are used to produce waste package degradation and thermal hydrology inputs to the total system model. These two software programs are mentioned several times in the calculation section of this document but are not described in this software section. This is appropriate because WAPDEG and NUFT are only used to create tabular input for the total system model and are not executed during the total system calculation (Section 5.3 & Section 5.4).

#### **4.1.1 RIP Version 5.19.01, CSCI: 30055**

Installed on a multi-processor Intel Pentium I1 x86 computer under the Windows NT 4.0 operating system. M&O CPU Tag Numbers: 115783; 115784; 115785; 115786; 111591; 112378; 114227; 1 12380; 1 1369; 1 13067; and **1** 1 1593.

Since RIP is used as the integrating shell for combining the different components of the repository system. all the input/output files required for running the TSPA-VA total system model are listed in MO9807MWDRIP00.000 and are discussed in CRWMS M&O, 1998a. Files that were changed are provided in the DTN: M09906MWDRIP83.005.

a) The RIP computer code (Golder Associates. 1998) is an appropriate tool to perform the following functions that are part of the total system performance assessment calculations.

b) This software has been validated over the range it was used. (Software Qualification Report, Repository Integration Program, Version 5.19.01, DI: 30047-2003, Rev. 2, CRWMS M&O, 1998c)

C) This software was obtained from Software Configuration Management (SCM) in accordance with the appropriate procedures.

#### **4.1.2 FEHM Version 2.0.0, CSCI: N/A (TBV 564)**

FEHM Version 2.0.0 was compiled as a dynamic link library (DLL) mith Digital Visual Fortran 5.0 and is used as an external subroutine (fehmn.dll) to RIP 5.19.01. This DLL was installed on a multi-processor Intel Pentium II x86 computer under the Windows NT 4.0 operating system. M&O CPU Tag Numbers: 115783; 115784; 115785; 115786; 111591; 112378; 114227; 112380; 11369; ll3067;and 111593.

a) The FEHM computer code is an appropriate tool to perform mass transport simulations in the saturated and unsaturated zones below the potential Yucca Mountain repository (Zyvoloski et.al., 1997. p. 16).

- b) This software has not been validated over the range it was used.
- C) This software was not obtained from SCM in accordance with the appropriate procedures.

## **4.2 SOFTWARE ROUTINES**

#### **42.1 SZ-Convolute, Version 1.0, CSCI: 30038**

SZ-Convolute was compiled as a dynamic link library using Digital Visual Fortran 5.0 and is used as an external subroutine (szconv.dl1) to RIP. This DLL was installed on a multi-processor Intel Pentium I1 x86 computer under the Windows NT 4.0 operating system.

The program written in FORTRAN programming language uses a convolution integral technique to combine concentration breakthrough curves based on unit releases with transient radionuclide mass flux at the water table to determine radionuclide concentrations at a specified downstream boundary for which the concentration breakthrough curves were derived. The underlying assumptions in using convolution are: (1) the transport processes and flow fields from the unsaturated zone model and the saturated zone model are independent of one another, (2) the transport processes in the saturated zone model are linear, and (3) steady-state flow is valid for the saturated zone. More information on the formulation and inputs can be found in *Software Routine Report,for SZ* - *C'onvollrte* (CRWMS M&O. 1998d).

#### **4.2.2 EFDR/DCC, CSCI: 30065 V1.O**

External Functions for the Dissolution Rate and Diffusion Coefficient Calculations within RIP (EFDRIDCC) (CRWMS M&O. 1998e), contains three DLLs (dynamically linked libraries).

SFDiss. GLDiss, and EDCoef were compiled as dynamic link libraries using Visual C++ 4.0 to be used as external subroutines (sfdis.dll, gldiss.dll, and edc.dll) to RIP. These DLL's were installed on a multi-processor Intel Pentium II  $x86$  computer under the Windows NT 4.0 Operating system. M&O CPU Tag Numbers: 115783; 115784; 115785; 115786; 111591; 112378; 114227; 112380; 11369; 113067; and 11 1593.

SFD is a subroutine written in C programming language to calculate the commercial spent nulcear fuel dissolution rate based on the equation developed from experimental data. More details on the formulas used and inputs for this subroutine can be found in Software Routine Report, *External* Functions for Dissolution Rate and Diffusion Coefficient Calculations within RIP for TSPA-VA (CRWMS M&O, 1998e).

GLD is a subroutine written in C programming language to calculate the glass dissolution rate based on the equation developed from experimental data. More details on the formulas used and inputs for this subroutine can be found in Software Routine Report. External Functions for Dissolution Rate and Diffusion Coefficient Calculations within RIP for TSPA-VA (CRWMS M&O, 1998e).

EDCoef is a subroutine written in C programming language to calculate the effective diffusion coefficient in an unsaturated porous medium based on the equation developed from experimental data. More details on the formulas used and inputs for this subroutine can be found in Software Routine Report, External Functions for Dissolution Rate and Diffusion Coefficient Calculations within RIP for TSPA-VA (CRWMS M&O, 1998e).

#### $4.3$ **MODELS**

The TSPA-VA Base Case conceptual model and computer software used in this calculation are described in detail within Total System Performance Assessment - Viability Assessment Base Case (CRWMS M&O, 1998a). The data tracking numbers for the base case model inputs and outputs as well as the documentation sources for this model are contained in the TSPA-VA REV 01 base case calculation (CRWMS M&O, 1998a) (DTN: MO9807MWDRIP00.000). The specific model inputs and outputs relevant to this calculation have also been submitted to the data tracking system (DTN: MO9906MWDRIP83.005) and are discussed further in the next section.

The TSPA-VA base case total system model was selected for use in this calculation because it was specifically designed to calculate total system performance (and the modeling process may be adapted to calculate EDA features) in a manner consistent with the information requirements for the LA Design Selection EDA's.

# 5. CALCULATION

The TSPA-VA base case model and parameters were used with only minor changes to the RIP, FEHM and SZ. Convolute input files to account for the effects of the design feature. The base case model and parameters are presented in the Total System Performance Assessment-Viability Assessment Base Case (CRWMS M&O, 1998a). Components of the base case calculation that were not changed for the design feature analyses are not discussed in this document. Detailed below are only the changes to the base case model that were necessary to evaluate the system performance of EDA V.

In addition to the total system model evaluation with the "inside-out" waste package, a Defense in

Depth (DID) analysis was conducted for EDA V by neutralizing the waste packages.

## **5.1 DRIP SHIELD MODIFICATIONS**

For EDA V a drip shield is part of the design feature. The drip shields are assumed to have a "mailbox" (inverted U-shaped) configuration and to be placed over the uaste packages with a gap between the drip shields and the waste packages to avoid direct contact (CRWMS M&O 1999a). The drip shields are 2-cm thick and are composed of titanium grade 7. Table \*.t38 (\* denotes the file prefix for each unique simulation) contains the drip shield failure time history used as input for EDA V. The WAPDEG input file was NElaSsSEDAS-ds.rip (DTN M09904MWDWAP73.001). It is assumed for the TSPA model that no flux reaches the waste packages or invert while the drip shield remains intact (Assumption 3.5). In addition, after drip shield failure, the flux through the waste package is assumed to be scaled to the smaller of the patch area on either the drip shield or the uaste package (Assumption 3.6). The following modifications were made to the TSPA-VA base case total system model to implement the drip shield design feature:

### **5.1.1 No flux through waste packages or invert until drip shield failure (Assumption 3.5)**

Modifications were made to the base case file to incorporate Assumption 3.5. no flus through the waste package or through the invert until drip shield failure. The following parameters were modified within the RIP front end to implement this assumption:

- 1) QDRIPI through QDRIP6 were copied as ZDRIPI through ZDRIP6.
- 2) QDRIPI -6 were replaced with ZDRIPI -6 within the 48 defined environments
- 3) QDRIPI -6 parameters were modified as follows:

 $QDRIP1 = if(PATDSH < = 0, 0, ZDRIP1)$ 

Effectively, since QPAT1-6 (flux through the patches) = QDRIP1-6  $*$  FACPAT, and PATDSH = average number of patches on the drip shield (see below), QDRIP1-6 = 0 until drip shield fails, therefore QPAT1-6 = 0 until drip shield fails, and thus no flux through the waste package or invert.

## **5.1.2 Flux Scaled to the minimum of the patch area (Assumption 3.5)**

The following parameters were created or modified:

- $TPATWP = total number of patches for a waste package = 889 (CRWMS M&O 1999b. Item$ 1. p. 9)
- $TPATDS =$  total number of patches for a drip shield = 965 (CRWMS M&O 1999b, Item 1,  $p. 7)$
- PATDSH = Average number of patches on a drip shield (DTN MO9904MWDWAP73.001)  $=$  table(03, time, 38)
- WPPAFR = waste package fraction failed by patches =  $PATB05/TPATWP$

DSPAFR = drip shield fraction failed by patches = PATDSH/TPATDS  $ZPATCH =$  selector for minimum patches (waste package or drip shield) = if((DSPAFR <= WPPAFR). DSPAFR. WPPAFR)

ZPATCH selects the minimum of the patches available for flux. To implement this within the base case total system model the parameter FRACPA was modified as follous:

FRACPA = ZPATCH \* UPATCH,

Since FACPAT = FRACPA for values of FRACPA less than or equal to 1 and QPAT (flus through the patches) =  $ODRIP$  (flux into the drift) \*  $FACPATH$ , therefore the flux through the waste package is effectively scaled to the minimum of the available patches.

#### **5.1.3 Juvenile Failure Flux**

The base case parameter QPASF7 was modified to eliminate the flus through the package for a juvenile failed package until the drip shield has failed.

 $OPAST7 = if(PATDSH \le 0, 0, ODRIP3*(1*PAAREA)/SFAREA)*UPATCH)$ 

#### **5.2 INVERT MODIFICATIONS**

For EDA V, the base case concrete invert was removed and replaced kvith a quartz sand invert (Assumption 3.7). The following modifications have been made to implement the effect of the sand invert: The Kd values of the INVERT media were set equal to zero for all radionuclides (Assumption 3.6). The porosity of the invert was set to 0.4 based upon thermal hydrology input (DTN: LL990301804242.083 File: ./noBF 1 50 c j4 17 03e 03 0 preClose/ NUFT input/ Idth/ DKMrcktb12-97-afmean-j4 bfs10a). The residual saturation of the invert was set to 0.05 until drip shield failure, then invert saturation is scaled to the flux through the quartz sand invert (see Attachment I) (Assumption 3.7). To implement this the following parameters were created or modified:

1) UDRIPl through UDRIP6 to create a parameter for the unit area flus:

 $UDRIP1 = QDRIP1 / 75 (m^2, CRWMS M&O 1998f, Section 2.5.2.3)$ 

2) SINSF1-6 and SINHL1-6 were modified as follows:

 $SINSF1 = table(2, UDRIP1, 39) = SINHLI$ , etc.

3) Table 39 (\*.t39, \* denotes the file prefix for each unique simulation) uas created to calculate the invert saturation based on the relative permeability curve assuming gravity flow (see Attachment I for details on this table)

#### **5.3 WASTE PACKAGE DEGRADATION**

An 'inside out VA' waste package is used for EDA V. Each waste package was modeled using the WAPDEG code (CRWMS M&O 1999b, Item 1) and output files of the waste package degradation time histories were supplied as input for this calculation. Table 5.1 outlines the modifications made to the base case file to incorporate the new waste package dimensions and waste package failure histories.

**Table 5.1: Waste Package Dimensions and Input Tables for Failure Time Histories** (CRWMS M&O 1999f. Item 1. p 3 of 34; DTN M09904MWDWAP73.001)

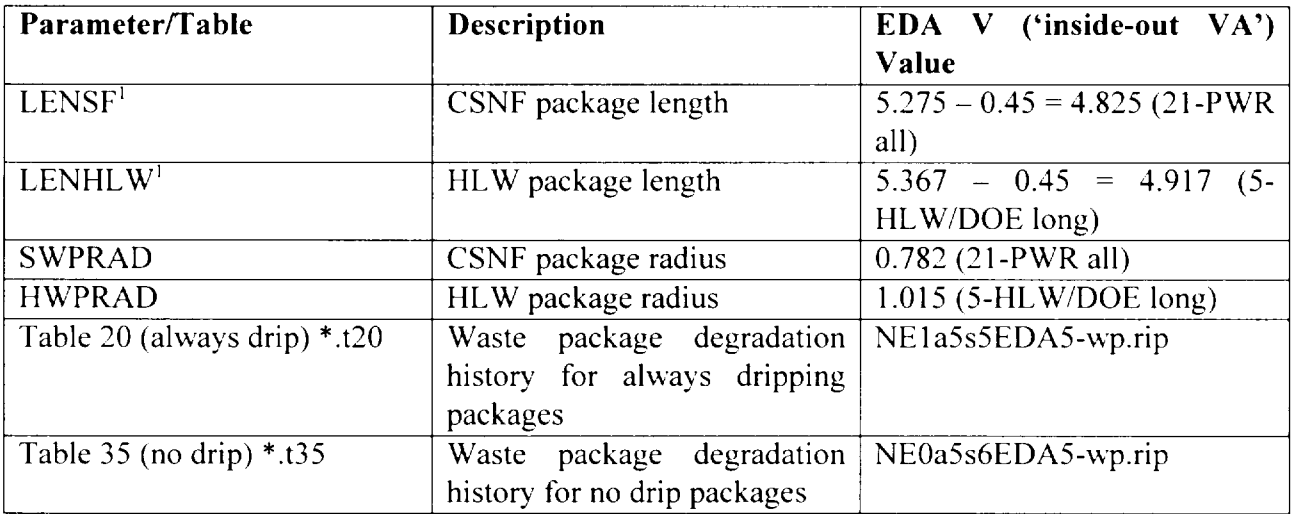

<sup>1</sup>For each waste package the length was adjusted to remove the 'skirt', which is used for handling during emplacement and not evaluated in the total system model.

\* denotes the file prefix for each unique simulation

#### **5.4 THERMAL HYDROLOGY INPUTS**

Thermal Hydrology calculation results are used to replace table 02 (\*.t02) and table 05 (\*.t05). These tables contain time histories of temperatures for CSNF and HLWIDOE packages. The temperature time histories are different than the base case because of the change in the repository configuration. The temperature profiles for the repository were modeled for EDA V and the results can be found in (DTN: LL990301804242.083, M09906SPATHRIP.000 ). The temperature values are used for matrix dissolution rate calculations for the total system model.

#### **5.5 NEW REPOSITORY REGIONS**

With the increase in thermal loading (150 MTU per acre) there is an associated decrease in repository area. The repository footprint has also been moved to the northeast of the base case footprint (CRWMS M&O, 1999 $c$ ). To account the change in repository area, the four repository regions are modified (see assumption 3.3). The change in repository regions creates a change in the average percolation flux for each region, the distribution of packages in the repository and changes to the defined capture regions within the unsaturated and saturated zone models to account for the new locations of the regions. The following sections describe the changes made to account for new repository regions.

### **5.5.1 Percolation Flux**

New percolation flux values were calculated for the new repository regions. The average percolation fluxes were computed from results from the TOUGH2 site scale models (see Attachment 11) for current dry (DRY), long term average (LTA) and superpluvial (SP) climates. For details of this calculation, see Attachment 11. Table 5.2 shows the values used for the calculation. The parameters PERD1 to 4, PERL1 to 4 and PERS1 to 4 were modified within the RIP front end for the expected value infiltration (INFMTR=2).

|               | DR Y         | LTA.        | SP           |
|---------------|--------------|-------------|--------------|
|               | (PERD1 to 4) | (PERL1TO 4) | (PERS1 to 4) |
| Region $1(A)$ | 1.53396      | 20.33244    | 126.3416     |
| REGION $2(B)$ | 1.63897      | 22.72911    | 118.8644     |
| Region $3(C)$ | 2.4807       | 25.59147    | 95.58013     |
| Region $4(D)$ | 3.10067      | 31.37456    | 108.4336     |

Table 5.2 Expected Value Percolation Flux (mm/yr) for EDA V

## **5.5.2 Distribution of Waste Packages**

As part of the average percolation calculation (see section 5.5.1 and Attachment 11). the fractional area of each repository region was also determined. These fractional areas are used to redistribute the waste packages in the regions for EDA V. As with the base case model. there are 7760 CSNF packages. 1663 HLW packages and 2546 DOESF package (see assumption 3.1). Table 5.3 shows the distribution of the waste packages based on the new fractional areas.

|               | <b>Fractional Area</b> | <b>CSNF Packages</b> | <b>HLW</b> Packages | <b>DOESF Packages</b> |
|---------------|------------------------|----------------------|---------------------|-----------------------|
| Region $1(A)$ | 0.182938               | 1420                 | 304                 | 466                   |
| Region $2(B)$ | 0.208171               | 1615                 | 346                 | 530                   |
| Region $3(C)$ | 0.301401               | 2339                 | 501                 | 767                   |
| Region $4(D)$ | 0.30749                | 2386                 | 512                 | 783                   |
| Total         |                        | 7760                 | 1663                | 2546                  |

**Table 5.3 Regional Waste Package Distribution for EDA V** 

#### **5.5.3 UZ Modifications**

The UZ model was modified to account for the changes in the repository areas. With the new repository areas, the location that particles enter and leave the UZ model were modified. The nodes associated with the repository and water table were changed for each region. The new set of nodes for each region (repository and water table regions) were modified in the FEHM input file 'fmQb.zone6'. Details of the methodology used to select the new nodes at the repository and kvatcr table are described in CRWMS M&O 1999e.

#### **5.5.4 SZ Breakthrough Curves**

With the change in the repository area, the saturated zone breakthrough curves were modified to account for new capture area at the water table. The scaling factor at the top of the SZ curve files was modified for all of the stream tubes to account for the change in water table area for each region. Details of the calculation are described in Attachment 111.

#### **5.6 DID MODIFICATIONS**

A single Defense in Depth scenarios was run for the EDA V model by neutralizing the waste package. This calculation is provided to determine the robustness of the total system by removing an important barrier to radionuclide release. This section provides details about the changes made to the model to account for the neutralization of the waste package.

Neutralizing the waste package assumes that the entire inventory is available for transport at time zero. For each source term group the primary failure mode was set to degenerate with a probability equal to 1 at time zero. The juvenile failure source term group SF5 was deleted packages within this source term group were moved to region 4 (SF4). With no waste packages, diffusive releases were assumed to occur through an area equal to half the surface area of the package (either HLWIDOESF or SF package).

 $ADIFPI = 0$  (diffusive area through pits) FACPIT= 0 (pit fraction) WPAHLW = Pi \* HWPRAD \* LENHLW WPASF = Pi \* SWPRAD \* LENSF

ç.

Flux through the waste form was scaled to the patch area of the drip shield. Prior to drip shield failure, there is no advective flux through the waste form.

For high level waste and DOESF pathways the area for diffusion through patches (ADIFPA) was set equal to WPAHLW, and for spent fuel pathways ADIFPA was set to WPASF. Advective release was scaled to the flux able to pass through the drip shield. ZPATCH was set equal to the DSPAFR, the drip shield patch fraction. In addition, the following parameters were modified:

 $VWSF = VWRNS * PORWF * SATWF$  $VWRNS = VRODSF$ VWHLW=VWRNH \* PORWF \* SATWF  $VWRNH = VGLSHL$  $VWDSF = VWRND * PORWF * SATWF$  $VWRND = VRODDS$ 

#### $5.7$ **CORRECTION OF INPUT FORMATTING ERROR FROM INITIAL RESULTS**

After completion of the "check copy" of this document, a mistake was discovered in the format of the temperature input files  $(*.102$  and  $*.105$ , see section 5.4 for description of these files). The results became part of the record for the QAP 3-12 Input Design Transmittal for "Enhanced Design Alternatives I, II, IIIa, IIIb, IV, and V. Best available data from NUFT (Thermal Hydrology), WAPDEG (Waste Package Degradation) and RIP (Total System Performance Assessment) computations" (CRWMS M&O 1999d). The temperature inputs affect the matrix dissolution rate. With the incorrect format, the temperature values for repository regions 3 and 4 were 0 degrees Celsius after 5,000 years while regions 1 and 2 were provided with the histories for regions 3 and 4 after 5000 years. The correction of the temperature input file should have little effect on the total system results. Results from using both the correct and incorrect temperature input files are provided in Section 6 for completeness.

#### 6. RESULTS

Since unqualified inputs were used in the development of the results presented in this section, they should be considered TBV. This document will not directly support any construction, fabrication, or procurement activity, and therefore, the inputs and outputs are not required to be procedurally controlled as TBV. However, any use of the data from this analysis for inputs into documents supporting construction, fabrication, or procurement is required to be controlled as TBV in accordance with appropriate procedures.

EDA V results are presented for 10,000 year and 1,000,000 year total system performance assessment model simulations. Figures 6.1 and 6.2 contain dose rates per year for the EDA V case and DID waste package neutralization case. The dose rate for the neutralized waste package case is several orders of magnitude higher than the EDA V case for the first 10,000 years following repository closure (Figure 6.1). The dose rate for the DID case is higher than the waste package case for the first 400,000 years (Figure 6.2). Both cases have a similar dose rate after

400,000 years, except around the second SP climate (around 750,000 years after repository closure) were the DID dose rate is nearly an order of magnitude higher than the case with a waste package.

Figures 6.3 and 6.4 show the results using the incorrect format for the temperature input files (see Section 5.7 above). These results were provided in CRWMS M&O 1999d. The results are very similar to the results presented in Figure 6.1 and 6.2 and any conclusions that were made about EDA V based on the initial incorrect results should not be changed.

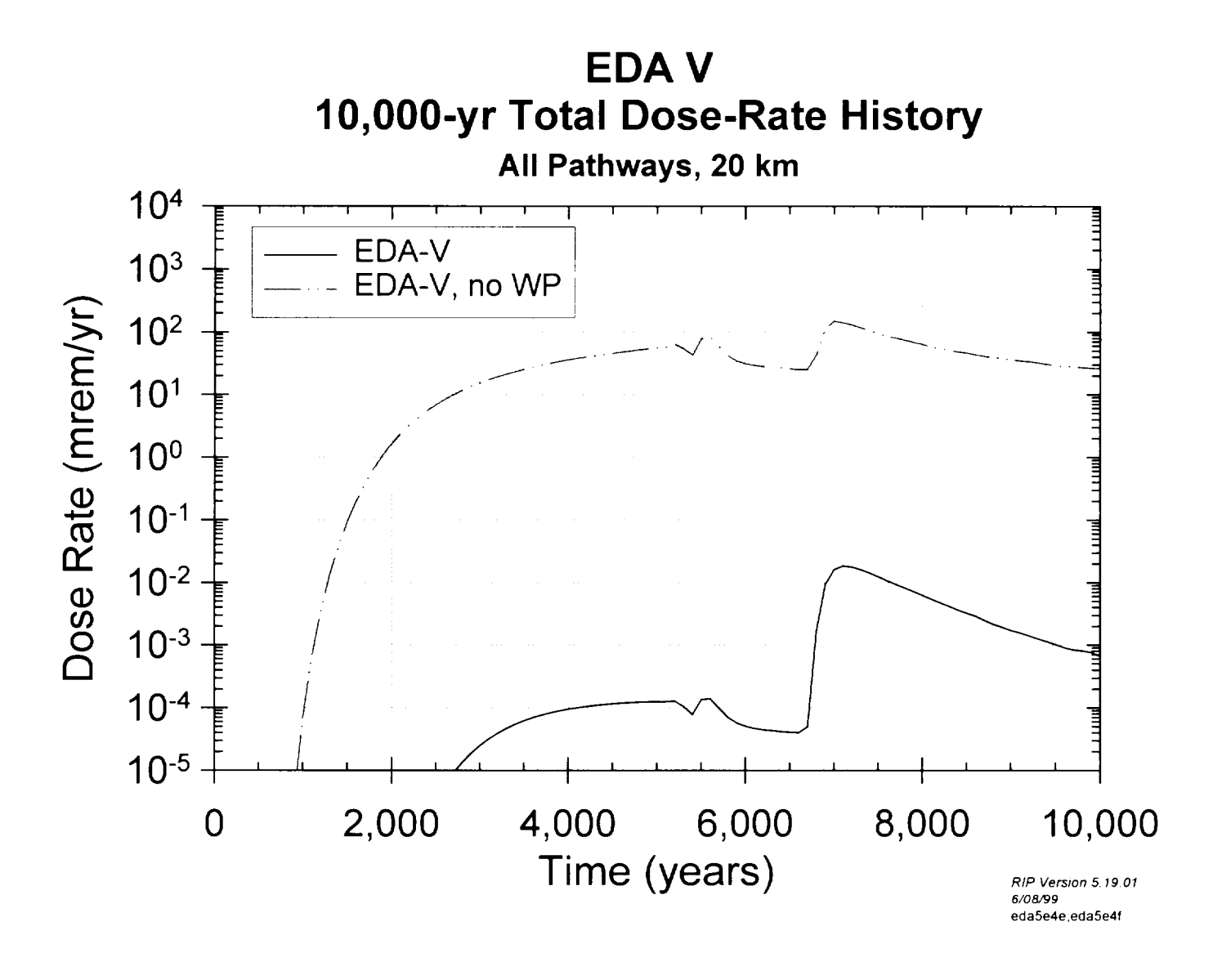

Figure 6.1 10,000-Year Dose Rate Histories for EDA V Analyses.

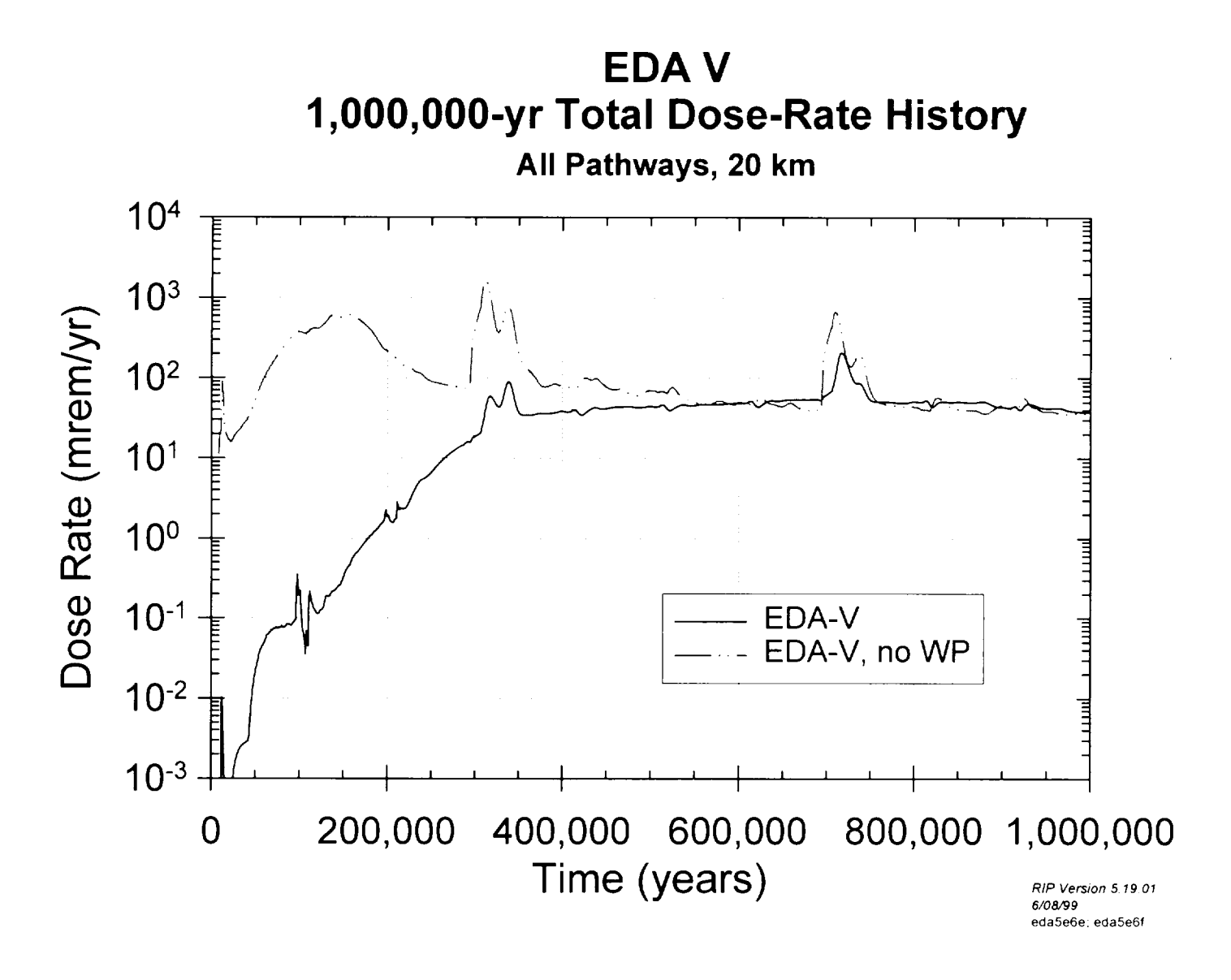

Figure 6.2 1,000,000-Year Dose Rate Histories for EDA V Analyses.

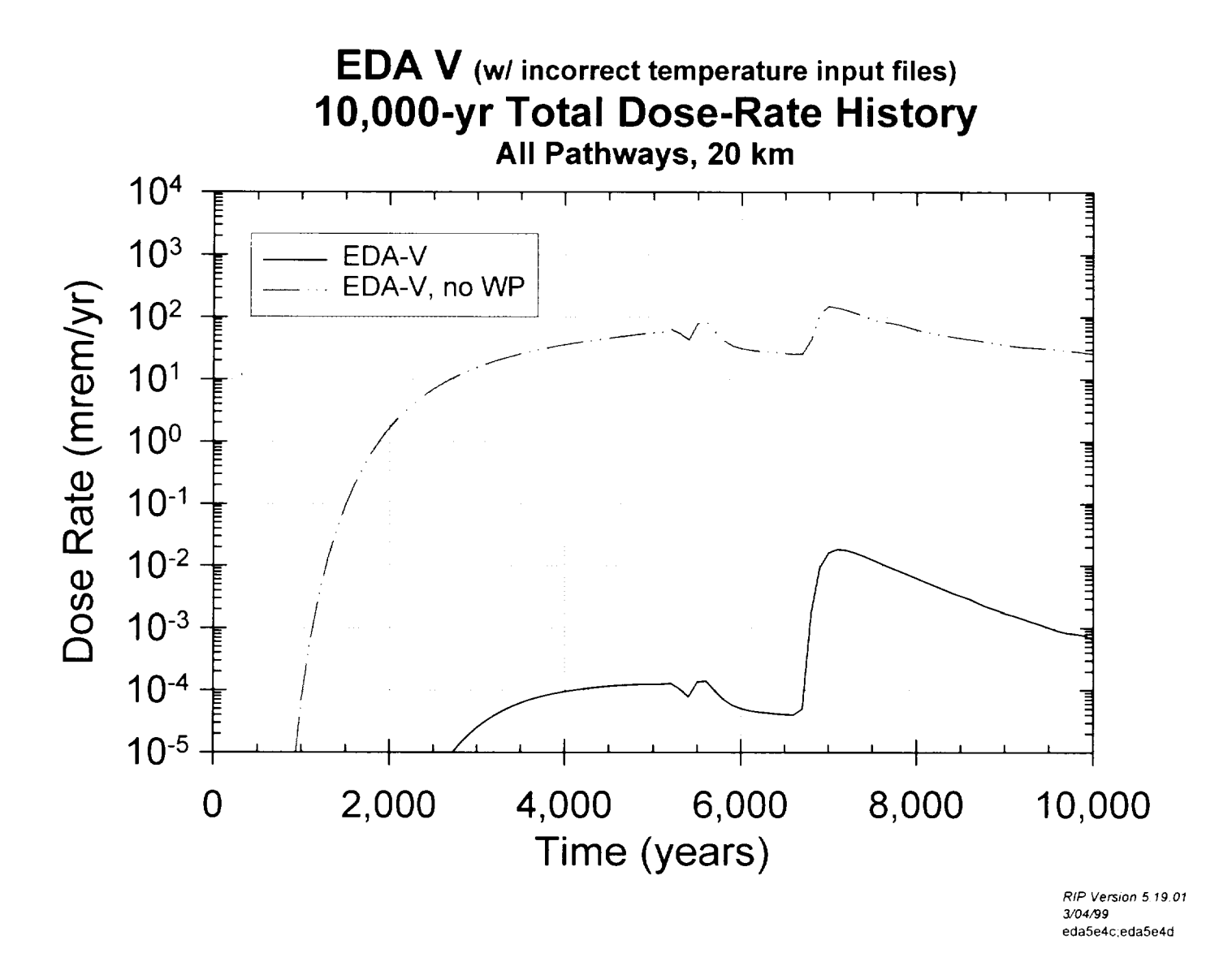

Figure 6.3

Initial 10,000-Year Dose Rate Histories for EDA V Analyses Using Incorrect Temperature Input Files.

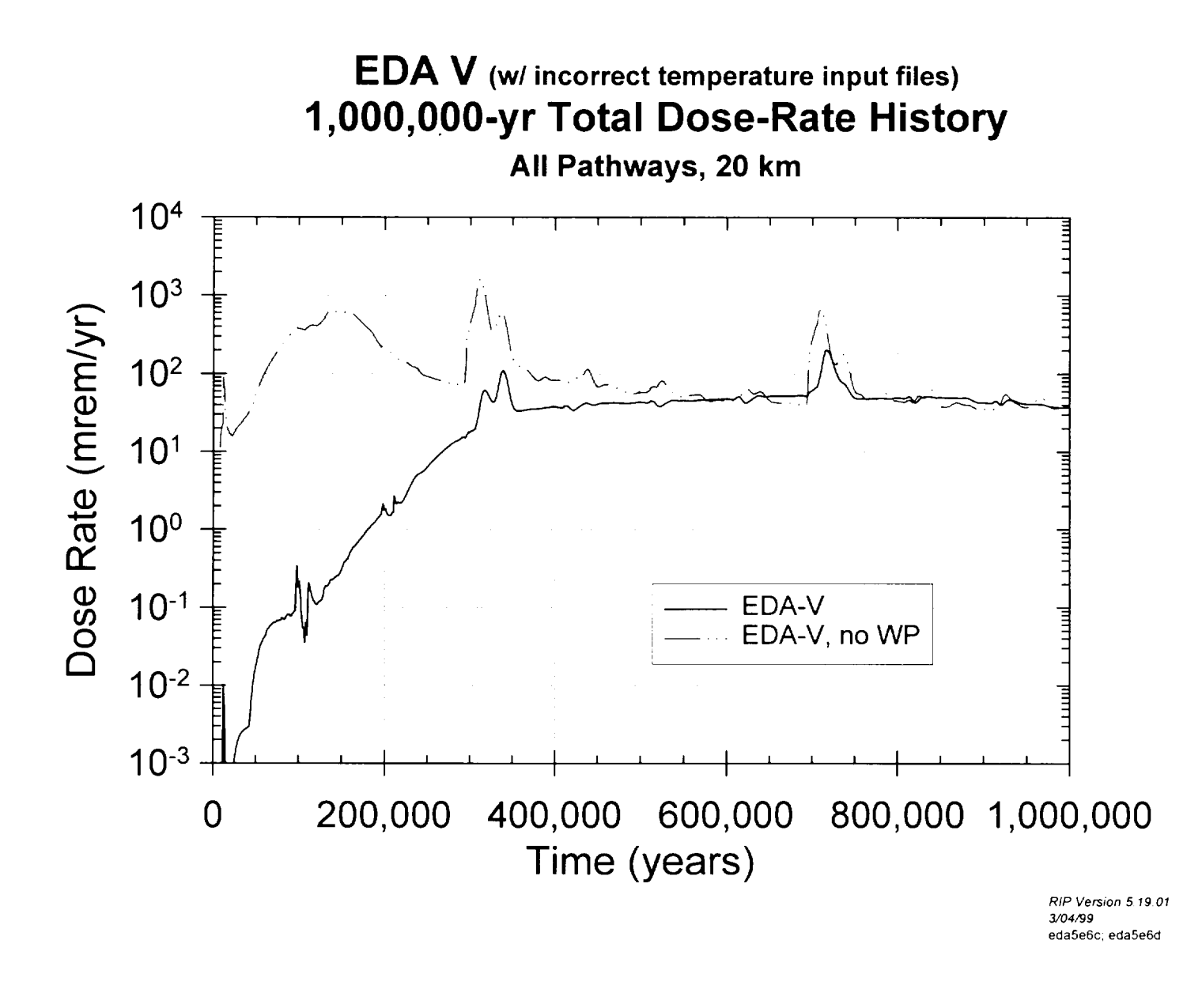

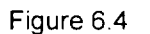

Initial 1,000,000-Year Dose Rate Histories for EDA V Analyses Using Incorrect Temperature Input Files.

#### 7. REFERENCES

CRWMS M&O 1998a. Total System Performance Assessment - Viability Assessment Base Case. B00000000-01717-0210-00011 REV 01. Las Vegas, Nevada: CRWMS M&O. ACC: MOL.19981202.0279.

CRWMS M&O 1998b. Fitting of the Data for Diffusion Coefficient in Unsaturated Zone Porous Media. B00000000-01717-0210-00026 REV 00. Las Vegas, Nevada: CRWMS M&O. ACC: MOL.19981014.0003.

CRWMS M&O 1998c. Software Qualification Report, Repository Integration Program (RIP), Version 5.19.01. Software Configuration Identifier (CSCI): 30055 V.5.19.01. DI: 30047-2003 REV 02. Las Vegas, Nevada: CRWMS M&O. ACC: MOL.19980916.0337.

CRWMS M&O 1998d. Software Routine Report for SZ Convolute. Version 1.0 DI: 30038-2999 REV 01. Las Vegas, Nevada: CRWMS M&O. ACC: MOL.19981103.0084.

CRWMS M&O 1998e. Software Routine Report, External Functions for Dissolution Rate and Diffusion Coefficient Calculations within RIP. Version 1.0 DI: 30065-2999 REV 00. Las Vegas, Nevada: CRWMS M&O. ACC: MOL.19981120.0103.

CRWMS M&O. 1998f. Total System Performance Assessment - Viability Assessment (TSPA-VA) Analyses Technical Basis Document - Chapter 2, Unsaturated Zone Hydrology Model. B00000000-01717-4301-00002 REV 01. Las Vegas, Nevada: CRWMS M&O. ACC: MOL.19981008.0002

CRWMS M&O 1998g. Total System Performance Assessment-Viability Assessment (TSPA-VA) Analyses Technical Basis Document - Chapter 8, Saturated Zone Flow and Transport. B0000000-01717-4301-00008 REV 01. Las Vegas, Nevada: CRWMS M&O. ACC: MOL.19981008.0008.

CRWMS M&O 1999a. Design Input Request for LADS Phase II EDA Evaluations. Input Tracking No. LAD-SEI-99114.R. Las Vegas, Nevada: CRWMS M&O. ACC: MOL.19990317.0072.

CRWMS M&O 1999b. Design Input Transmittal for Performance Assessment RIP Input Table from WAPDEG for EDA V. Input Tracking No. SSR-PA-99117.T. Las Vegas, Nevada: CRWMS M&O. ACC: MOL.19990402.0202.

CRWMS M&O 1999c. Design Input Transmittal for Performance Assessment for Enhanced Design Alternative (EDA), Option V. Input Tracking No. SSR-PA-99117.Ra. Las Vegas, Nevada: CRWMS M&O. ACC: MOL.19990226.0323.

CRWMS M&O 1999d. Design Transmittal for Enhanced Design Alternatives I, II, IIIa, IIIb, IV, and V. Best available data from NUFT (Thermal Hydrology), WAPDEG (Waste Package Degradation)

and RIP (Total System Performance Assessment) computations. SSR-PA-99117.Ta. Las Vegas, Nevada: CRWMS M&O. ACC: MOL.19990402.0201.

CRMWS M&O 1999e. Design Input Transmittal for LADS EDA-V Repository Subregion Nodes, Saturated Zone Subregion nodes in Repository Footprint, and Extended Saturated Zone Subregion Input Tracking No. PA-PA-99215.T. Las Vegas, Nevada: CRWMS M&O. ACC: Nodes. MOL.19990610.0181.

CRWMS M&O 1999f. Design input Transmittal for Waste Stream Information for LADS, Phase 2, EDAs. Input Tracking No. PA-WP-99142.T. Las Vegas, Nevada: CRWMS M&O. ACC: MOL.19990315.0047.

CRWMS M&O 1999g. Design Input Transmittal for Peak Drift Wall and Waste Package Temperatures for EDAs I, II, III, IV, and V. Input Tracking No. SSR-PA-99085.Tc. Las Vegas, Nevada: CRWMS M&O. ACC: MOL.19990421.0163.

CRWMS M&O 1999h. Design Input Transmittal for LADS EDA I, II, and V SZ Flux Calculations. Input Tracking No. PA-PA-99221.T. Las Vegas, Nevada: CRWMS M&O. ACC: MOL.19990615.0209.

CRWMS M&O 1999i. Interoffice Correspondence "ASAP (Versions 2, 3 and 4) Software Routine LV.PA.JAM.03/99-041. Las Vegas, Nevada: CRWMS M&O. ACC: Documentation". MOL.19990409.0092.

de Marsily, G. 1986. Quantitative Hydrogeology: groundwater hydrology for engineers. Orlando, Florida: Academic Press Inc. TIC: 208450.

Golder Associates 1998. RIP Integrated Probabilistic Simulator for Environmental Systems: Theory Manual and User's Guide. Redmond, Washington: Golder Associates Inc. TIC: 238560.

Mualem, Y. 1976. "A New Model for Predicting the Hydraulic Conductivity of Unsaturated Porous Media". Water Resources Research, Vol. 12, No. 3, 513-522. Washington, DC: American Geophysical Union. TIC: 217339.

van Genuchten, M. 1980. "A Closed-form Equation for Predicting the Hydraulic Conductivity of Unsaturated Soils". Soil Sci. Soc. Am. Journal, 44, 892-898. Madison, Wisconsin: Soil Science Society of America. TIC: 217327.

Zyvoloski, G.A.; Robinson, B.A.; Dash, Z.V.; and Trease, L.L. 1997. Summary of the Models and Methods for the FEHM Application- A Finite-Element Heat - and Mass - Transfer Code. LA-13307-MS. Los Alamos, New Mexico: Los Alamos National Laboratory. TIC: 235587.

# **8. ATTACHMENTS**

 $\sim$   $\sim$ 

- I Calculation of Invert Saturation Under Dripping Conditions
- I1 Calculation of Average Percolation Rates for Designated Repository Sub-Areas of EDA-V
- I11 Modification of Saturated Zone Breakthrough Curves

 $\overline{\phantom{a}}$ 

# Attachment I

 $\overline{\phantom{a}}$ 

 $\sim$   $-$ 

 $\overline{a}$  . The contract of  $\overline{a}$ 

Calculation of Invert Saturation Under Dripping Conditions

#### **Calculation of Invert Saturation Under Dripping Conditions**

#### **Introduction**

Liquid saturation in the invert material is used to determine the diffusion coefficient *(Fitting of the Data for Diffusion Coefficients in Unsaturated Porous Media, CRWMS M&O, 1998b), required for* calculating the diffusive transport of radionuclides through the invert. For total system performance assessment *(TSPA)* calculations done in support of the Enhanced Design Alternatives (EDA) study. the liquid saturation of the invert material is assumed to be at the residual level  $(S_r)$  till the breach of the dripshield. After the failure of the dripshield, the flux entering the drift is assumed to be in contact with the invert material and the liquid saturation in the invert material corresponding to gravity flow is used for the diffusion coefficient calculation. This is done by equating the hydraulic conductivity of the invert material to the flux entering the drift and calculating the saturation corresponding to this hydraulic conductivity value.

#### **Calculation**

All the equations and numerical calculations used to calculate the saturation in the invert under dripping conditions are presented in this section.

The relative hydraulic conductivity  $(K_r)$  is defined as (Mualem. 1976. equation 1):

$$
K_r = \frac{K}{K_{sat}}\tag{1}
$$

$$
K = K_r \cdot K_{sat} \tag{2}
$$

where hydraulic conductivity  $K$ , is a function of the saturation and  $K_{Sat}$  is the hydraulic conductivity in saturated conditions.

Effective saturation  $S_e$ , is defined as (Mualem, 1976. equation 2):

$$
S_e = \frac{S - S_r}{S_{\text{max}} - S_r}
$$
 (3)

$$
S = (S_{\text{max}} - S_r)S_c + S_r \tag{4}
$$

where S is the actual saturation,  $S_r$  is the residual saturation and  $S_{max}$  is the maximum saturation. Further, relative hydraulic conductivity is defined as (van Genuchten, 1980. equation 8):

$$
K_r = S_e^{\frac{1}{2}} [1 - (1 - S_e^{\frac{1}{2}m})^m]^2
$$
 (5)

$$
m = 1 - \frac{1}{\beta} \qquad (0 < m < 1) \tag{6}
$$

where  $m$  and  $\beta$  are the van Genuchten pore size distribution parameters.

Using intrinsic permeability, saturated hydraulic conductivity can be calculated as (de Marsily, 1986. page 60)

$$
K_{sat} = \frac{k_{sat} \cdot g}{\nu} \tag{7}
$$

where  $g$  is the acceleration due to gravity and  $v$  is the kinematic viscosity.

From thermal hydrology calculations (CRWMS M&O 1999g and DTN: LL990301804242.083), *m*  $= 0.7636$ ,  $S_r = 0.05$ ,  $S_{max} = 1.0$  and intrinsic permeability  $(k_{sct}) = 1.6E-11$  m<sup>2</sup>.

 $k_{Sat} = 1.6 \times 10^{-11}$  m<sup>2</sup>  $g = 9.81$  m/s<sup>2</sup> (de Marsily, 1986, p. 412)  $v = 10^{-6}$  m<sup>2</sup>/s (de Marsily, 1986, p. 413, Table A.2.4)

 $K_{\text{Sat}}$  = 1.6 x 10<sup>-4</sup> m/s

Combining the above information with equations 2, 4, 5 and 6:

$$
S = 0.95 \cdot S_e + 0.05 \tag{8}
$$

$$
K = (1.6 \times 10^{-4}) \cdot (S_e^{-1/2} [1 - (1 - S_e^{-1.31})^{0.7636}]^2)
$$
 (9)

Using Microsoft Excel-97, a series of effective saturation ( $S_e$ ) values was generated from 0 to 0.1 at an interval of 0.001 (see Table 1). Using equation 8. saturation values for the corresponding effective saturation values was calculated in the second column. Hydraulic conductivity in *m/s* is calculated using equation 9 (third column). The last column contains the hydraulic conductivity values in  $m/yr$ . Assuming gravity flow, the flux into the drift was equated to the hydraulic conductivity value and the corresponding saturation value (second column) was used for diffusion coefficient calculation.

| <b>Effective</b>   | <b>Saturation</b> | Hydraulic    | Hydraulic    |  |
|--------------------|-------------------|--------------|--------------|--|
| <b>Saturation</b>  |                   | Conductivity | Conductivity |  |
| $S_{e}$            | $\overline{S}$    | K(m/s)       | K(m/yr)      |  |
| $\overline{0}$     | 0.0500            | $0.00E + 00$ | $0.00E + 00$ |  |
| 0.001              | 0.0510            | $4.07E-14$   | 1.28E-06     |  |
| 0.002              | 0.0519            | 3.54E-13     | $1.12E-05$   |  |
| 0.003              | 0.0529            | $1.25E-12$   | 3.96E-05     |  |
| 0.004              | 0.0538            | $3.08E-12$   | $9.71E-05$   |  |
| 0.005              | 0.0548            | $6.18E-12$   | $1.95E-04$   |  |
| 0.006              | 0.0557            | 1.09E-11     | 3.44E-04     |  |
| 0.007              | 0.0567            | $1.76E-11$   | 5.57E-04     |  |
| 0.008              | 0.0576            | $2.68E-11$   | $8.44E-04$   |  |
| 0.009              | 0.0586            | $3.87E-11$   | $1.22E-03$   |  |
| $\overline{0.01}$  | 0.0595            | $5.37E-11$   | $1.69E-03$   |  |
| 0.011              | 0.0605            | $7.23E-11$   | 2.28E-03     |  |
| $\overline{0.012}$ | 0.0614            | 9.49E-11     | 2.99E-03     |  |
| $\overline{0.013}$ | 0.0624            | 1.22E-10     | 3.84E-03     |  |
| 0.014              | 0.0633            | $1.54E-10$   | 4.84E-03     |  |
| 0.015              | 0.0643            | $1.90E-10$   | 6.00E-03     |  |
| $\overline{0.016}$ | 0.0652            | $2.33E-10$   | $7.34E-03$   |  |
| 0.017              | 0.0662            | $2.81E-10$   | 8.87E-03     |  |
| 0.018              | 0.0671            | 3.36E-10     | 1.06E-02     |  |
| 0.019              | 0.0681            | 3.98E-10     | $1.26E-02$   |  |
| $ 0.02\rangle$     | 0.0690            | $4.67E-10$   | 1.47E-02     |  |
| 0.021              | 0.0700            | 5.44E-10     | 1.72E-02     |  |
| [0.022]            | 0.0709            | 6.29E-10     | 1.98E-02     |  |

Table 1 **Hydraulic conductivity vs. saturation values** 

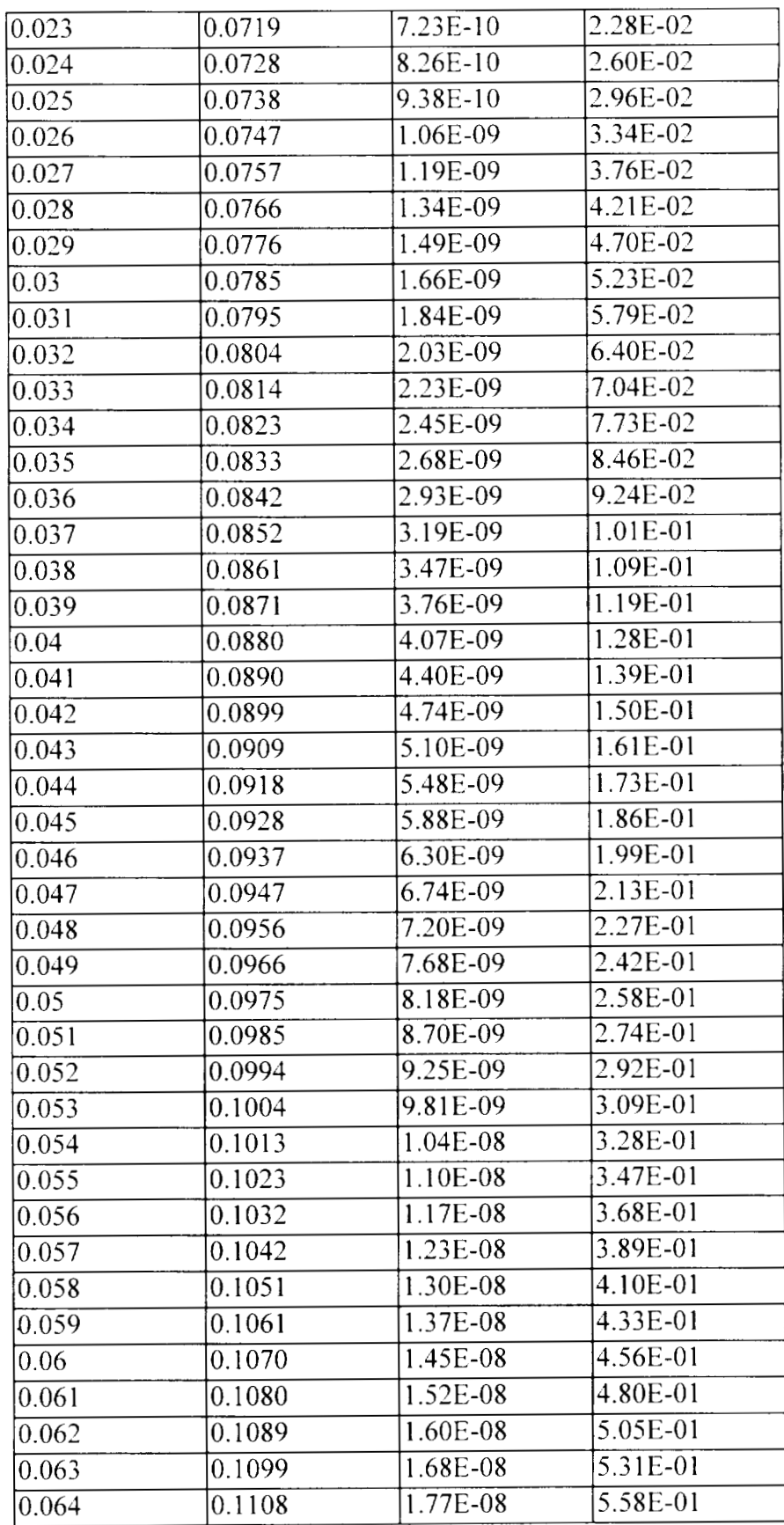

 $\sim$   $-$ 

 $\overline{\phantom{a}}$ 

 $\overline{\phantom{a}}$ 

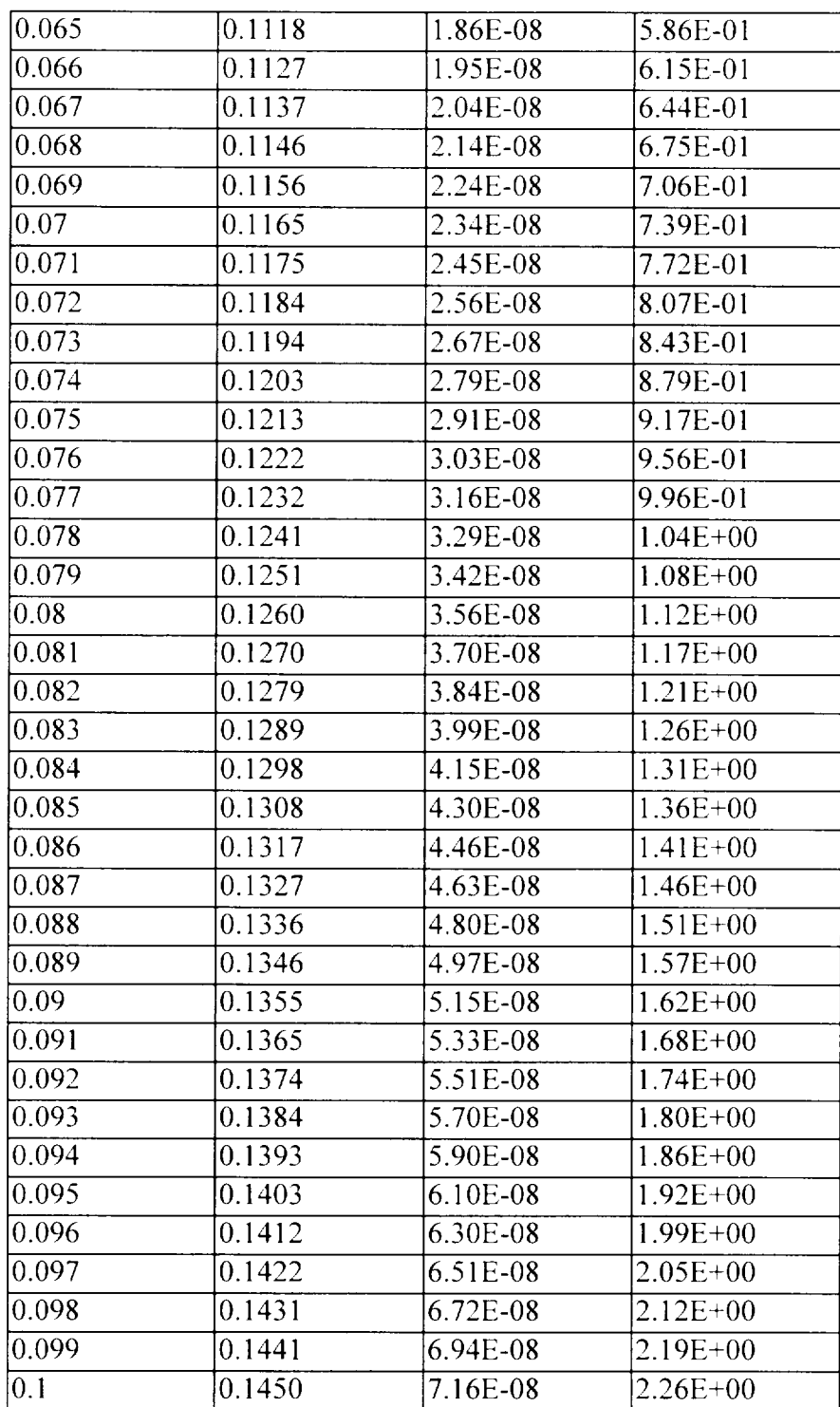

 $\sim$ 

 $\sim 100$ 

 $\sim$ 

**Attachment I1 Calculation of Average Percolation Rates for Designated Repository Sub-Areas of EDA-V** 

#### **Calculation of Average Percolation Rates for Designated Repository Sub-Areas of EDA-V:**

#### **1. Purpose:**

The objective of this calculation is to provide average percolation rates for the designated repository sub-areas of enhanced design alternative (EDA) V.

#### **2. Method:**

Step 1. Using as input a given list of FEHM node identifiers of the repository nodes and their designated zones. a computer program identifies the corresponding TOUGH2 node identifiers (only TOUGH2 column identifiers for the TOUGH2 grid are needed. because the elevation is the repository horizon).

Step 2. Using as inputs the TOUGH2 node identifiers. TOUGH2 connection data at the repository horizon (between layer 'm' and layer 'n' in the TOUGH2 UZ grid), and the water flux at these connections (extracted from TOUGH2 outputs), a computer program calculates the average percolation rates for the designated repository sub-areas.

#### **3. Assumptions:**

 $N/A$ .

#### **4. Computer Programs:**

Two programs have been used in the calculations:

(1) The computer program used in Step 1 described above is named as 'fehm-tough-node5.f'. version 1.0. Two input files are needed; one is a list of FEHM node identifiers, the coordinates and the zone associations. and the other is a standard ELEME input section for TOUGH2. The output file contains, in a format required by 'hgram-eda5.f (see belom). the TOUGH2 identifiers for each of the designated zones. The transition from FEHM identifiers to TOUGH2 identifiers are based on comparisons of coordinates.

A code listing of this program and example input and output files are provided in Appendix I. This is a program performing rather straightforward procedures. therefore. no version control is necessary.

The executable of this program has been obtained by using the HP FORTRAN 90/S700 compiler (version: B. 10.20.00).

The program has been verified via visual inspections.

(2) The computer program used in Step 2 described above is named as 'hgram-eda5.f', version  $1 \Omega$ 

This program performs calculation procedures essentially identical to the program. 'hgram.f (CSCI: 30066 V 1.0). It differs from 'hgram.f only in a few comment lines about the specifications of two parameters and a requirement on the compatibility of flux file and connection file, and in a calculation and printout of 'total repository area currently counted'. Since the procedures used in 'hgram.f' has been verified, the program 'hgram eda5.f' needs no further verification.

A code listing of this program is given in Appendix 11.

The executable of this program has been obtained by using the HP FORTRAN 90/S700 compiler (version: B. 10.20.00).

### **5. Calculation:**

(1). Input and output files used for identifying TOUGH2 node identifiers from designated FEHM identifiers:

Input files:

\* eda5node.dat: A typical line contains zone identifier for a node, **s.** y. z coordinates. FEHM node identifier.

Total number of zones = 4. identified as A. B, C. and D.

\* elem-bas-dkm.dat:

A typical ELEME section of input for the TOUGH2 UZ grid (DTN: LB971100001254.001).

Output file:

\* column ed5.dat:

For each of the zones, list of the column identifiers of those TOUGH2 nodes that correspond to the designated FEHM nodes in 'eda5node.dat'; each list is ended with '&&&'.

(2). Input and output files for calculating the average percolation rates for the designatcd zones:

Input files:

```
* column ed5.dat:
```
For each of the zones. list of the column identifiers of those TOUGH2 nodes that correspond to the designated FEHM nodes in 'eda5node.dat'; each list is ended with '&&&'.

\* repof bas.con: A typical CONNE section of input for the TOUGH2 base-case UZ grid (DTN: LB971100001254.001).

 $*$  repof fl.con: A typical CONNE section of input for the TOUGH2 long-term average UZ grid (DTN: LB971100001254.001).

 $*$  repof  $f2.com$ : A typical CONNE section of input for the TOUGH2 super pluvial UZ grid (DTN: LB971100001254.001).

\* mnaqb p.rep (DTN: LB971212001254.001):

This file is obtained by extracting the flux data from the TOUGH2 TSPA-VA base-case present-dayinfiltration output, which is identified with the DTN given in the parentheses. Ignore the first 4 columns; the last column contains the fluxes (at the repository horizon. in kg/sec) listed in the exact same order as the corresponding connections given in 'repof-bas.con', where these fluxes are defined.

\* mnaqbfl .repfract (DTN: LB971212001254.001): Similar to 'mnaqb p.rep', but for the long-term average climate.

\* mnaqbf2.repfract (DTN: LB971212001254.001): Similar to 'mnaqb p.rep', but for the super pluvial climate.

#### **6. Results:**

\* mnaqb p rep.out: the results including the average percolation rates for 'mnaqb p.rep'.

flux filename=mnaqb p.rep \* \* \* \* \* \* \* domain ID=domA number of blocks in the domain= 14 area-total for the domain  $(m*m) = 365340.0$ area-fraction of total repository  $= 0.182938$ average percolation flux (mm/yr) =  $1.53396$ total repository area currently counted= 365340.0 sum of current dom-area fractions: sum  $\text{tot} = 0.182938$ \* \* \* \* \* \* \* domain ID=domB number of blocks in the domain= 64 area-total for the domain  $(m*m) = 415733.0$ area-fraction of total repository  $= 0.208171$ 

average percolation flux ( $mm/yr$ ) = 1.63897 total repository area currently counted= 78 1073.0 sum of current dom-area fractions: sum  $\text{tot} = 0.391109$ \* \* \* \* \* \* \* domain ID=domC number of blocks in the domain=  $19$ area-total for the domain  $(m*m) = 601921.0$ area-fraction of total repository  $= 0.301401$ average percolation flux (mm/yr) =  $2.4807$ total repository area currently counted= 1382994. sum of current dom-area fractions: sum  $\text{tot} = 0.69251$ \* \* \* \* \* \* \* domain ID=domD number of blocks in the domain= 11 area-total for the domain  $(m*m) = 614080.0$ area-fraction of total repository  $= 0.30749$ average percolation flux (mm/yr) =  $3.10067$ total repository area currently counted= 1997074. sum of current dom-area fractions: sum-tot= 1.0

\* mnaqbfl p repout: the results including the average percolation rates for 'mnaqbfl .repfract'.

flux filename=mnaqbfl .repfract \*\*\*\*\*\*\* domain  $ID=domA$ number of blocks in the domain= 14 area-total for the domain  $(m*m) = 365340.0$ area-fraction of total repository  $= 0.182938$ average percolation flux (mm/yr) =  $20.33244$ total repository area currently counted= 365340.0 sum of current dom-area fractions: sum  $\text{tot} = 0.182938$ \*\*\*\*\*\*\* domain ID=domB number of blocks in the domain= 64 area-total for the domain  $(m*m) = 415733.0$ area-fraction of total repository  $= 0.208171$ average percolation flux (mm/yr) =  $22.72911$ total repository area currently counted= 781073.0 sum of current dom-area fractions: sum  $\text{tot} = 0.391109$ \* \* \* \* \* \* \* domain ID=domC number of blocks in the domain= 19 area-total for the domain  $(m*m) = 601921.0$ area-fraction of total repository  $= 0.301401$ average percolation flux (mm/yr) =  $25.59147$ total repository area currently counted= 1382994. sum of current dom-area fractions: sum  $\text{tot} = 0.69251$ \*\*\*\*\*\*\* domain ID=domD number of blocks in the domain= 1 1 area-total for the domain  $(m*m) = 614080.0$ 

area-fraction of total repository  $= 0.30749$ average percolation flux (mm/yr) =  $31.37456$ total repository area currently counted= 1997074. sum of current dom-area fractions: sum tot=  $1.0$ 

\* mnaqbf2 p-rep.out: the results including the average percolation rates for 'mnaqbf2.repfract'.

flux filename=mnaqbf2.repfract \* \* \* \* \* \* \* domain ID=domA number of blocks in the domain= 14 area-total for the domain  $(m*m) = 365340.0$ area-fraction of total repository  $= 0.182938$ average percolation flux (mm/yr) =  $126.3416$ total repository area currently counted= 365340.0 sum of current dom-area fractions: sum  $\text{tot} = 0.182938$ \* \* \* \* \* \* \* domain ID=domB number of blocks in the domain= 64 area-total for the domain  $(m*m) = 415733.0$ area-fraction of total repository  $= 0.208171$ average percolation flux (mm/yr) =  $118.8644$ total repository area currently counted= 78 1073.0 sum of current dom-area fractions: sum  $\text{tot} = 0.391109$ \* \* \* \* \* \* \* domain ID=domC number of blocks in the domain= 19 area-total for the domain  $(m*m) = 601921.0$ area-fraction of total repository  $= 0.301401$ average percolation flux  $\text{(mm/yr)} = 95.58013$ total repository area currently counted= 1382994. sum of current dom-area fractions: sum  $\text{tot} = 0.69251$ \*\*\*\*\*\*\* domain ID=domD number of blocks in the domain= 11 area-total for the domain  $(m*m) = 614080.0$ area-fraction of total repository  $= 0.30749$ average percolation flux (mm/yr) =  $108.4336$ total repository area currently counted= 1997074. sum of current dom-area fractions: sum-tot= 1.0

#### **7. References:**

 $N/A$ .

### **8. Appendix I: Code Listing of fehm-tough-nodeS.f, version 1.0, and Example Input and Output Files.**

#### $(1)$  Code Listing:

```
\mathbb CTo find the corresonding TOUGH nodes for given FEHM nodes defined
\mathbb Cinto subregions. For the TOUGH2 nodes, only column identifiers
\mathbb{C}\overline{C}are output to a file.
\overline{C}\ddot{\text{C}}Before each run, provide the input file name for unit-11,
\bar{C}the output file name for unit-21,
\bar{C}and the parameter: node end, the last node in the input file.
c.
       parameter (num dkm=37604*2, node end=36101)
       parameter (dist min=0.5, delev min=1.0, dy_min=1.0, dx min=1.0)
       character dom i\overline{d}*1, dom id old, elem*5, mal*3, ma2*2
       open(11, file='eda5node.dat', status='old')
       open(12, file='elem bas dkm.dat', status='old')
       open(21, file='column eda5.dat')
       read(11, *)read(11, * )dom id old=' '
1000 real(1\overline{1},\cdot) dom_id, x1, y1, z1, nodel
      write(6, '(al, 3(15.3), i10)') dom_id, x1, y1, z1, node1<br>if(dom_id.ne.dom_id_old.and.dom_id.ne.'A') write(21,'(a3)') '&&&'
       if(dom_id.ne.dom_id_old) write(2.,'(a3,a1)') 'dom',dom id
      dom id-old=dom i\overline{d}rewind(12)read(12, *)do 200 i=1, num_d km
         read (12, 1499) elem, mal, ma2, evol, aht, x2, y2, z2
         if((elem(1:1).eq.'M').or.(abs(z2-z1).gt.delev min)
     + .or.(abs(y2-y1).gt.dy_min).or.(abs(x2-x1).gt.dx_min)) goto 200
 1499
           FORMAT (A5, 10X, A3, \overline{AZ}, 2E10.4, 10x, 3f10.3)
           dist=sqrt((x2-x1)**2+(y2-y1)**2+(z2-z1)**2)
           if(dist.le.dist min) goto 300
 200 continue
 300 write(21, '(a3)') elem(3:5)
      if (nodel.ne.node end) goto 1000
      write (21, '(\text{a}3)')^{\top}' & & & '
      close(21)stop
      end
```
#### (2) Example Input Files:

eda5node.dat:

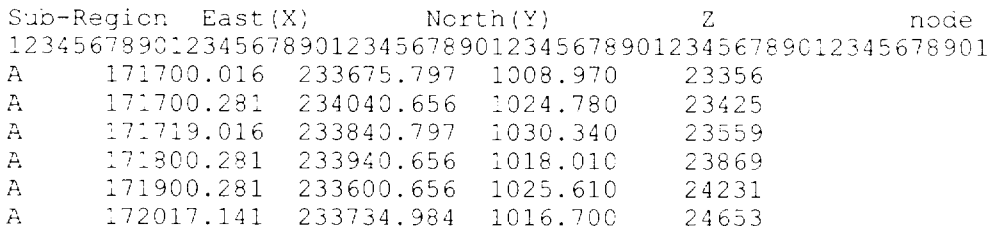

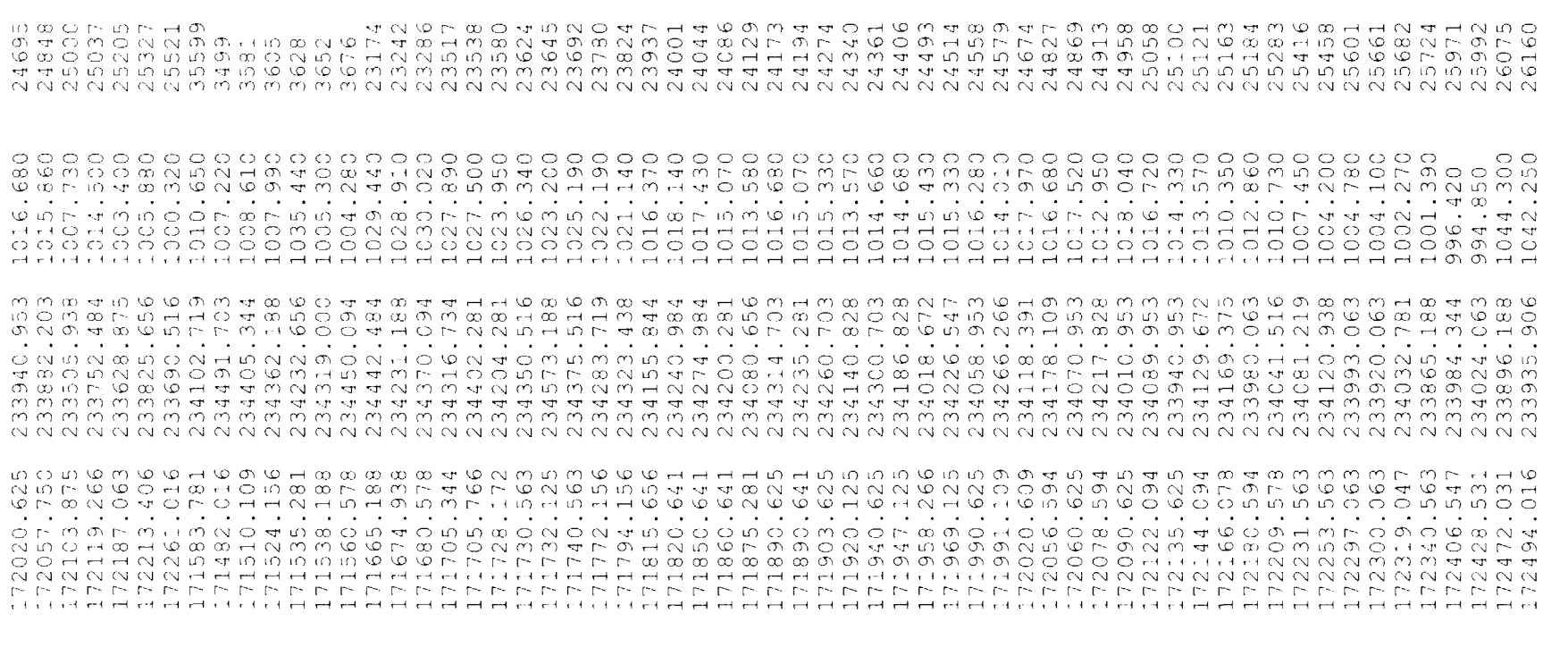

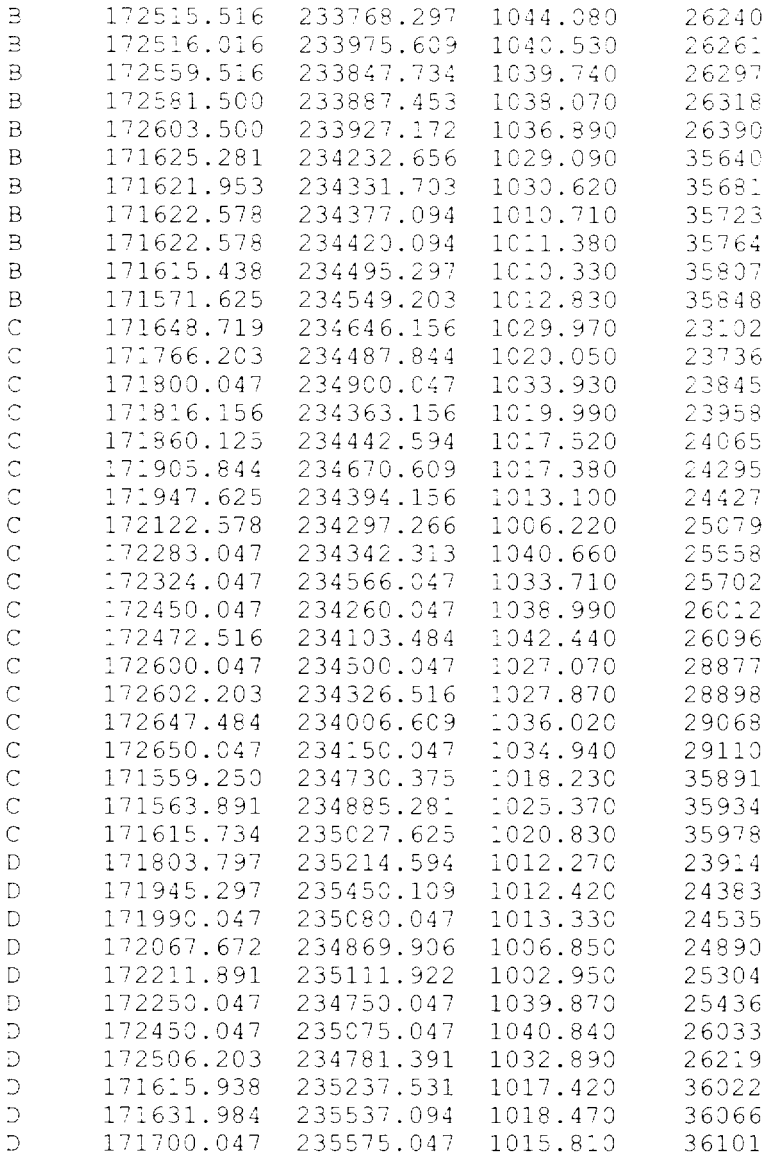

 $\frac{1}{2} \left( \frac{1}{2} \right) \left( \frac{1}{2} \right) \left( \frac$ 

 $\longrightarrow$ 

 $\sim$ 

# elem\_bas\_dkm.dat:

 $\sim$ 

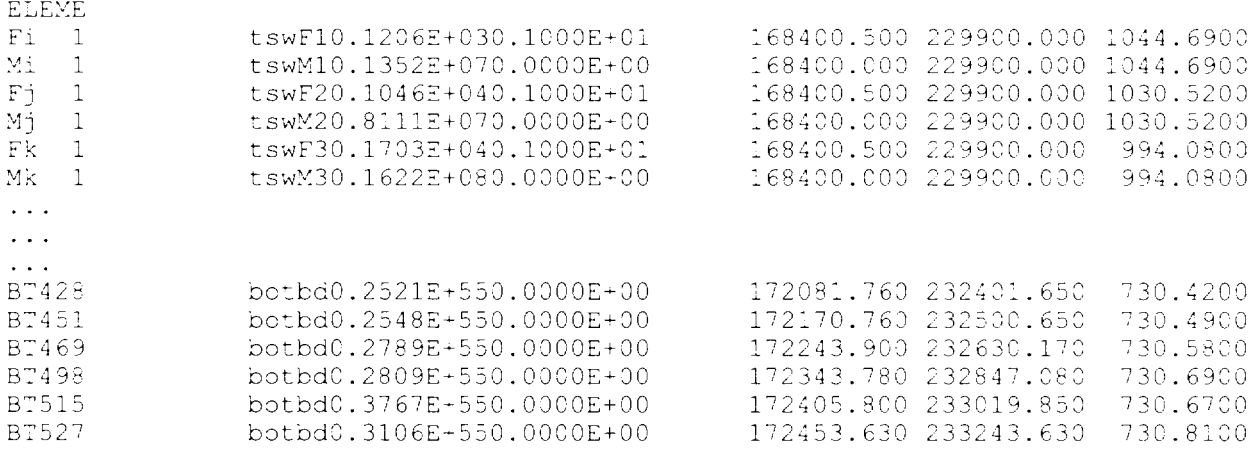

# (2) Example Output File:

 $\mathcal{L}(\mathcal{S})$  are compared for  $\mathcal{S}$ 

. <del>. . . . . . . . .</del> . . .

**Commercial** 

 $\frac{1}{2} \left( \frac{1}{2} \frac{1}{2}$ 

column\_eda5.dat:

**Service** 

### (2) Example Output File:

column eda5.dat:

#### $311$  $\&$  & &

 $\mathbb{C}$  $\mathbb C$ 

 $\mathsf C$ 

 $\mathsf{C}$  $\mathsf{C}$  $\overline{C}$ 

 $\overline{C}$ 

 $\overline{C}$ 

 $\overline{C}$ 

 $\overline{C}$ 

 $\overline{C}$ 

 $\overline{C}$ 

 $\mathsf{C}$ 

 $\mathsf{C}$ 

 $\mathsf{C}$ 

 $\overline{C}$ 

 $\overline{C}$ 

 $\overline{C}$ 

 $\mathsf{C}$ 

 $\overline{C}$ 

 $\overline{C}$  $\mathsf{C}$ 

 $\overline{C}$ 

 $\hat{C}$ 

 $\tilde{C}$ 

 $\triangle$ 

 $\mathbf C$  $\mathbf C$ 

 $\overline{C}$ 

 $\mathcal{C}$ 

#### 9. Appendix II: Code Listing of hgram eda5.f, version 1.0.

```
To produce percolation histograms & average percolcations
      for given subdomains of the repository area at the repository
      horizon (m & n layers) with prescribed lists of columns.
      Parameters:
        kode his=1, calculate histograms;
                =0, no histogram calculations.
        serr kg = expected sum-level (close to 1.0) for flux in kg/s;
        serr mm = expected sum-level (close to 1.0) for flux in mm/yr.
       eps = tolerance for error between actual sum and expected sum.Input Files:
      column.dat --- subdomain IDs and lists of columns.
      conne.dat --- vertical connections with area sizes.
     qflux=filename --- containing percolation flux in the sequence
                           of the connections.
     Output Files:
       phkg.out --- percolation historgrams in kg/s.
        avg phmm.out --- average percolation &
                         percolation historgrams in mm/yr.
     Note: numcon=numflu=1467 for f1 (long-term average climate),
            numcon=numflu=1429 for f2 (super pluvial climate),
            but numcon=numflu=1470 is suitable for all cases.
            Total area = 6725763.0 for edal.
                       = 4626160.0 for eda2.
                       = 1997074.0 for ead5.
            'qflux' must be compatible with 'conne.dat' in terms of both
            the total number of lines and the sequence.
      parameter (kode his=0, serr kg=0.000, serr mm=0.9999, eps=0.001)
      parameter (numdom=6, numcon=1470, numflu=1\overline{470}, totarea=1997074.)
      parameter (rmin_kg=0,rmax_kg=0,delt_kg=0)
      parameter (rmin_mm=0,rmax_mm=2.0,delt_mm=2.0)
      character ecol*3, EL1*2, EL2*2, NE1*3, NE2*3, dom*4
      character*40 qflux
      data qflux/'mnaqb p.rep' /
      open(21, file='column eda5.dat', status='old')
      open(22, file='repof bas.con', status='old')
      open(23, file=qflux, status='old')
      open(25, file='domain.tmp')
      open(26, file='phkg.out')
      open (27, file='avg phmm.out')
      sum\_tot=0.
      area tour=0.
      write (27,*) 'flux filename=', qflux
1000
     numd=numd+1
      area tot=0.
```

```
read(21, \star) dom.
       write (27, r) ******** domain ID=', dom
       rewind(25)numcol=0
2000 numbol=numcol+1
         rewind(22)
         rewind(23)
         read(22,\star)
         \texttt{read}(23, \star)c*** read the column:
         read(21,100) ecol
100format (A3)
         if(ecol.eq.'&&&') goto 3000
c*** find the corresponding area and its sequential number:
         \frac{1}{2} =1, numeon
           READ(22,20) EL1, NE1, EL2, NE2, NSEQ, NAD1, NAD2, ISOT, D1, D2, AREAX, BETAX
20
           FORMAT (A2, A3, A2, A3, 4I5, 4E10.4)
           if(NE1.eq.eccl) then
             area col=AREAX
             area tot=area tot+AREAX
             nums col=i
             qoto 120
           endif
         enddo
o*** find the corresponding flux (fracture, or matrix, or total):
120do k=1, numflu
           read(23, \star) dl, d2, d3, d4, xflux
           if(k.eq.nums col) then
             fkg col=xflux
             fmm col=xflux*3.1536e07/area col
             qot\bar{o} 140
           endif
         enddo
c*** write ecol, area col, fkg col, and fmm col to a file:
140 -write(25,200) ecol, area col, fkg col, fmm col
             write(6,200) ecol, area col, fkg_col, fmm_col
cinf
200 -format (A3, 3e15.4)
       goto 2000
C*** find the area-weighted average percolation for the domain
3000 write (25, *)
       rewind(25)numcol=numcol-1
       avg\_per=0.do i=1, numcol
         read(25,200) ecol, area col, fkg_col, fmm_col
         avg per=avg per+area col*fmm col
       enddo
       avg_per=avg_per/area_tot
      write(27, +)<sup>-+</sup>number of blocks in the domain=', numcol write(27, +) 'area-total for the domain (m*m) =', area_tot
      write(27,*) 'area-fraction of total repository =', area_tot/totarea<br>write(27,*) 'average percolation flux (mm/yr) =', avg_per
       sum tot=sum tot+area tot/totarea
       area tour=area tour+area tot
       write (27, \star) 'total repository area currently counted=', area tour
       if(kode his.eq.0) goto 6000
c*** check the fkg col & fmm col against flux group intervals to
c*** identify the groups to which they belong, then to add their area
c*** contributions to the total area fraction of the groups:
```

```
sum areaf kg=0.
       sum areaf mm=0.
       m=04000 m=m+1dkgl=rmin kg+(m-1)*delt kg
        dxq2=rmaxkq+(m-1)*deltkq\text{dim} 1 = \text{rmin} \text{mm} + \text{m-1} \text{*delta} \text{m}\text{dim} 2 = \text{max}\text{max} + (m-1) * \text{delta}areaf kg = \overline{0}.
        area fmm=0.
        rewin\overline{d}(25)do i=1, numcol
        read(25,200) ecol, area col, fkg col, fmm col
         if(fkg col.gt.dkgl.and. Fkg col.le.dkg2) then
         areaf kg=areaf kg+area col/area tot
         endif
         if (fmm col.gt.dmml.and.fmm col.le.dmm2) then
         areaf mm=areaf mm+area col/area tot
         endif
        enddo
        sum areaf kg=sum areaf kg+areaf kg
        sum areaf mm=sum areaf mm+areaf mm
        write (26, \overline{3}00) dkg1, dkg2, areaf kg
       write (27, 300) dmml, dmm2, areaf\overline{m}300
       format (3e12.4)if(abs(sum areaf kg-serr kg).gt.eps.or.
     \Delta \tauabs(sum areaf mm-serr mm).gt.eps) goto 4000
      write(26,*) 'sum areaf kg=', sum areaf kg
      write(27,*) 'sum areaf mm=1, sum areaf mm6000 write(27,*) 'sum of current dom-area Fractions: sum tot=', sum tot
      if(numd.lt.numdom) goto 1000
       stop
       end
```
#### 10. Attachments:

All the related files, including the programs, 'fehm-tough node5.f' and 'hgram eda5.f', and the final output files for the results, are provided in the data associated with the DTN: MO9904MWDWAP73.001.

# **Attachment 111**

 $\mathcal{C}^{\text{max}}$ 

Modification of Saturated Zone Breakthrough Curves

 $\sim 10^6$ 

 $\sim 30\%$ 

#### **Modification of Saturated Zone Breakthrough Curves**

For these set of simulations, the transport of radionuclides in the saturated zone (SZ) was modeled following the same approach of TSPA-VA (see Chapter-8 for more details, CRWMS M&O, 1998g). One dimensional transport using streamtubes was used to calculate concentration of radionuclides 20 km dounstream from the repository. Four streamtubes nere used corresponding to the four source sub regions at the water table as shown in Figure III-1. Assuming the same flowpaths for the radionuclides exiting at the water table, the breakthrough curves for these streamtubes are similar to the breakthrough curves used for the expected-value TSPA-VA base case, except for the crosssectional area of the streamtubes. Similar to TSPA-VA. the breakthrough curves generated based on a unit release for these streamtubes are used in a convolution integral program to calculate the time varying concentrations based on the mass flux at the water table. This convolution integral program (szconv.dll) is run along with the total system model.

The cross-sectional area for these streamtubes are specified as the ratio between the volumetric groundwater flow rate from each source region at the water table and the specific discharge within the streamtubes. The product of cross-sectional area and the dilution factor is input as the first line in the breakthrough curve files used as input to the convolution integral program. The crosssectional area term in all the breakthrough curve files for the four streamtubes were modified to account for the volumetric groundwater flow rates in the four source subregions as shown in Figure 111-1. The volumetric groundwater flow rates for the four regions are shown in Table 111-1.

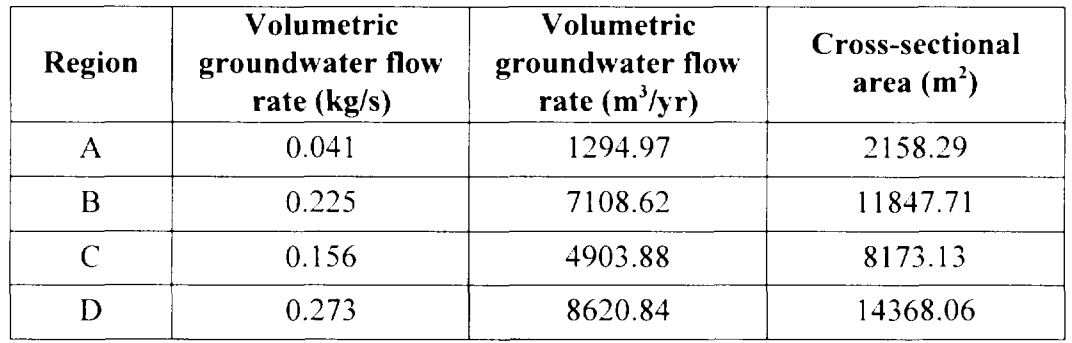

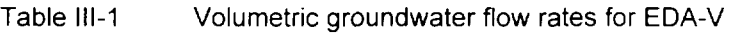

The calculation of volumetric groundwater flow rates is discussed in CRWMS M&O. 1999h. The volumetric flux in kg/s is converted to m3/yr by dividing with the specific density of water and converting the time units to years. The cross-sectional area shown in column 4 of the table is calculated by dividing the volumetric groundwater flow rate ( $m<sup>3</sup>/yr$ ) with a specific discharge of 0.6 m/yr ( Section 8.3.3. Chapter-8. CRWMS M&O, 1998g). These cross-sectional areas along with a dilution factor of 10 (CRWMS M&O 1998g, Table 8-19) are used as input to a software routine ASAP (CRWMS M&O 19991) for the modification of the saturated zone breakthrough curves to account for the volumetric groundwater flow rates in the four source subregions for EDA-V.

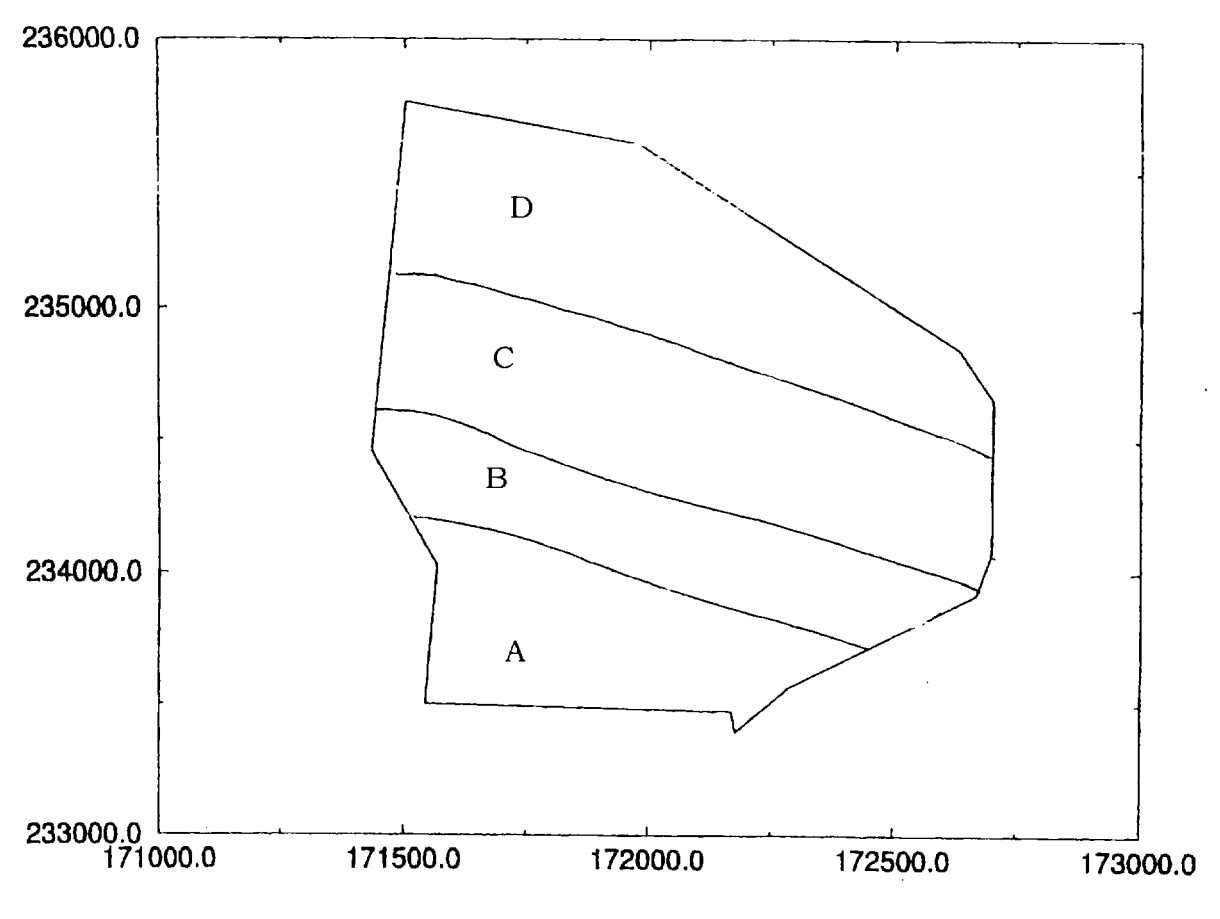

 $\mu$  is smaller.

<u>\_\_</u>\_\_

Figure III-1. Repository regions for EDA-V

 $\sim$ 

**Service** ÷